## **Semester II**

# **Name of the Course : Object Oriented Programming Using C++**

**Course Code : SC2021**

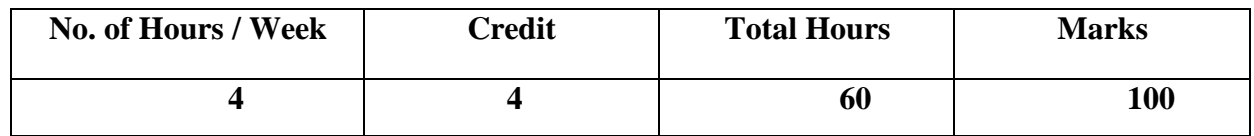

- 1. To study the OOP concepts
- 2. To impart basic knowledge of Programming Skills in C++language.

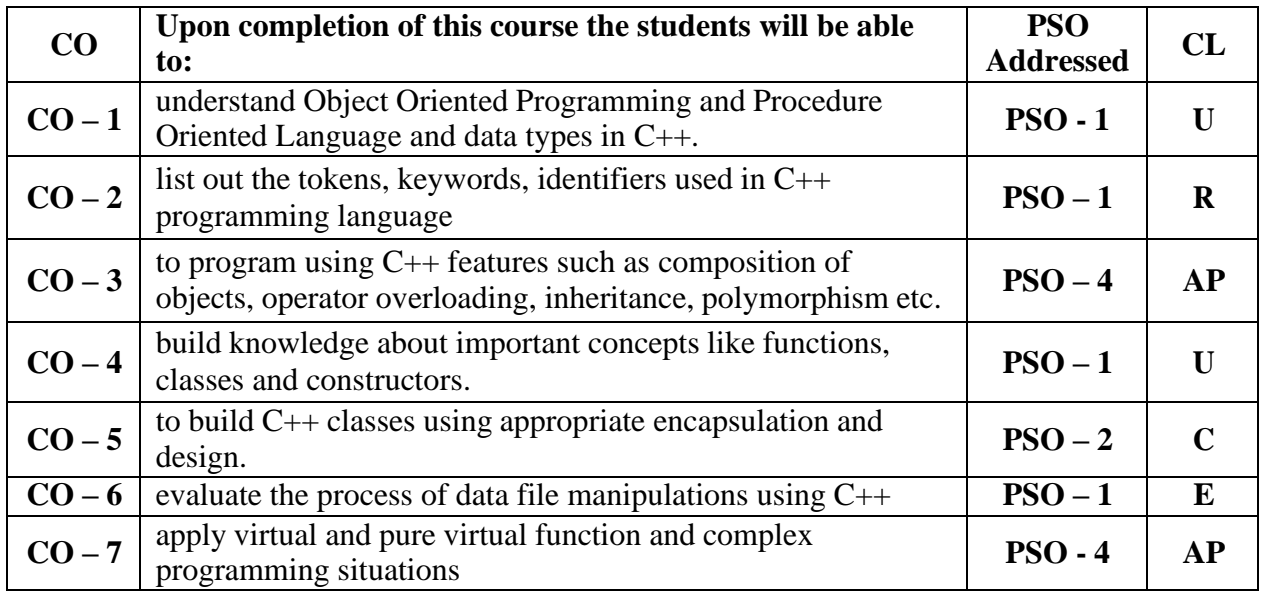

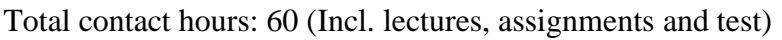

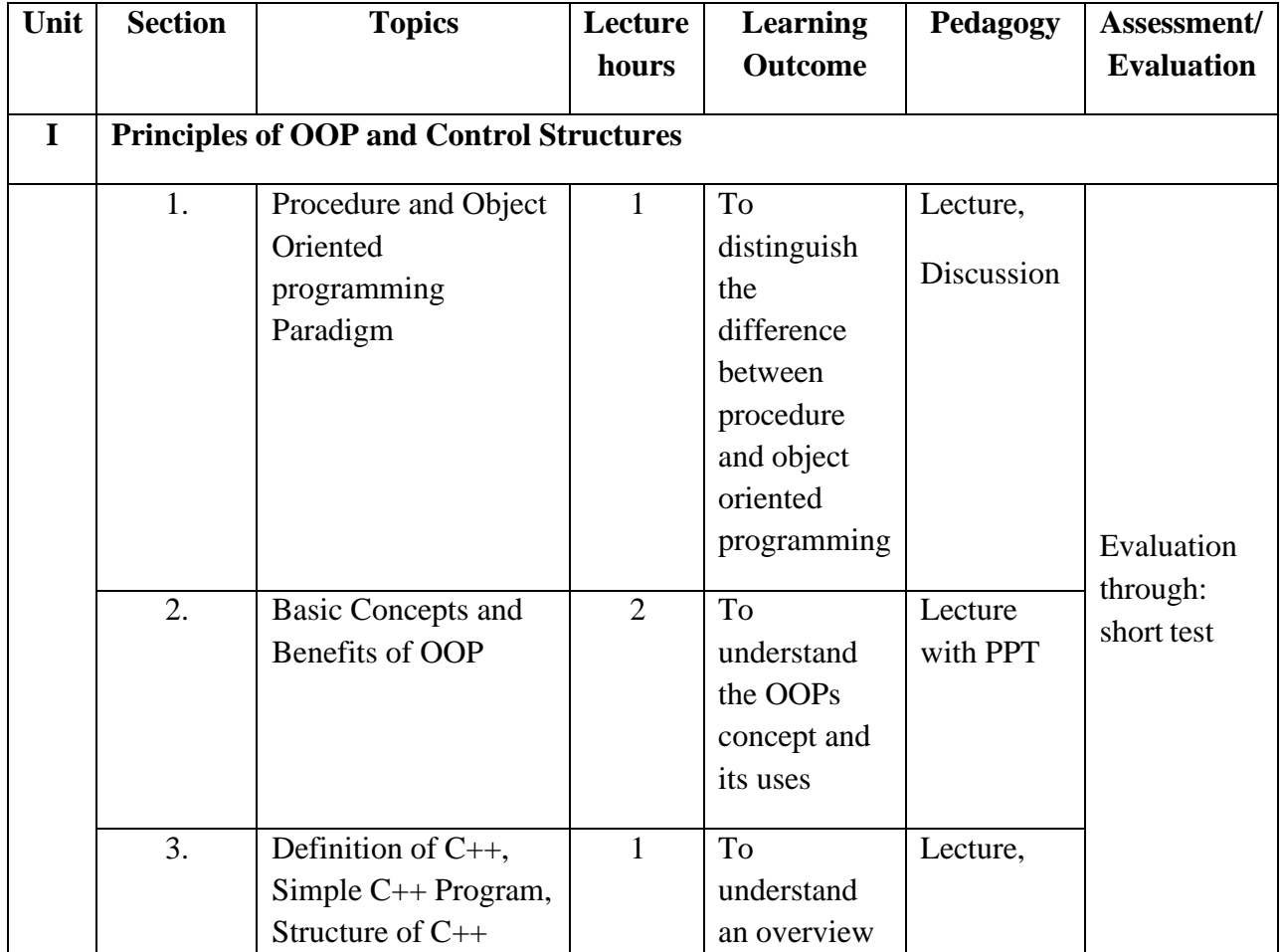

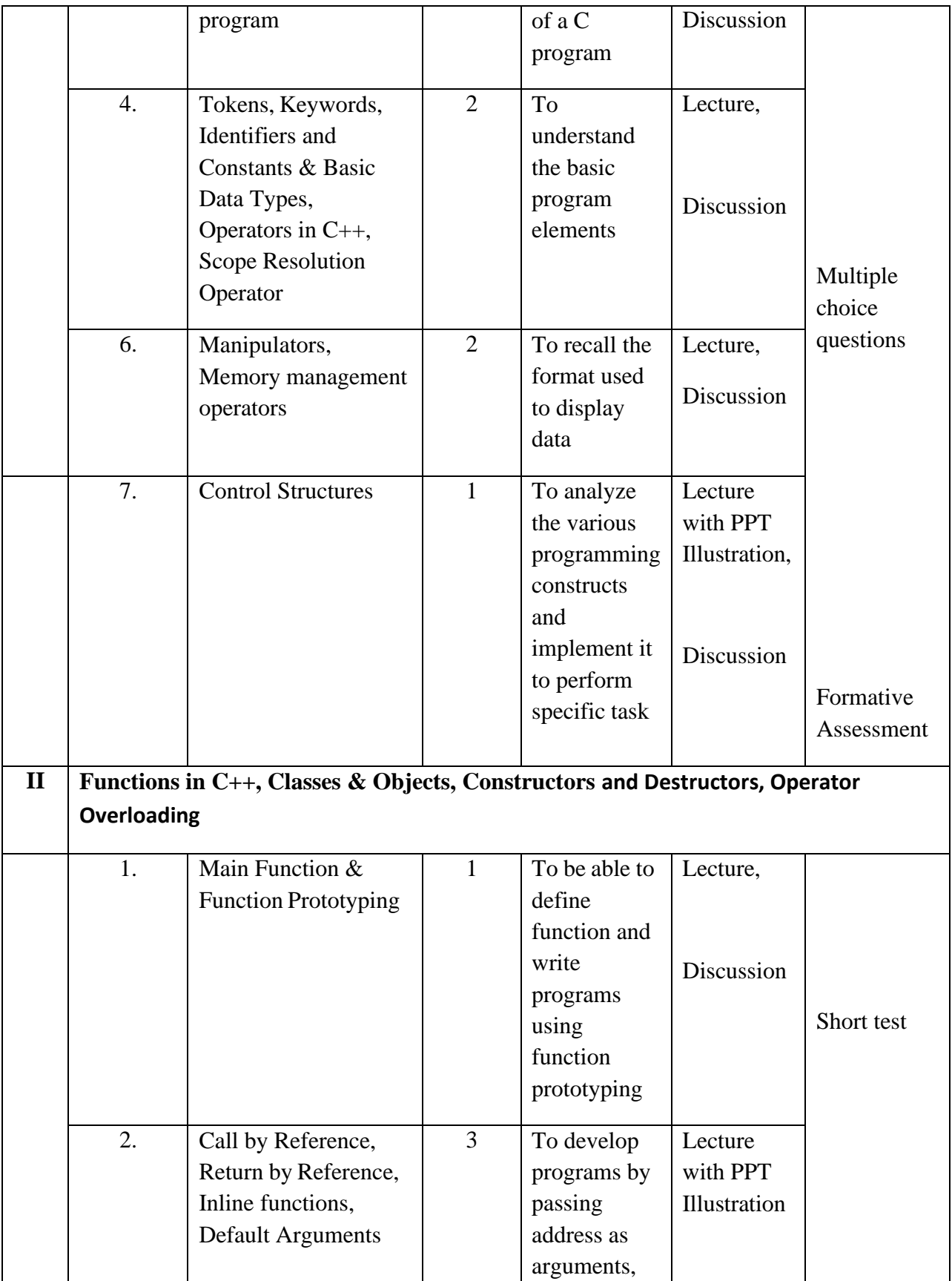

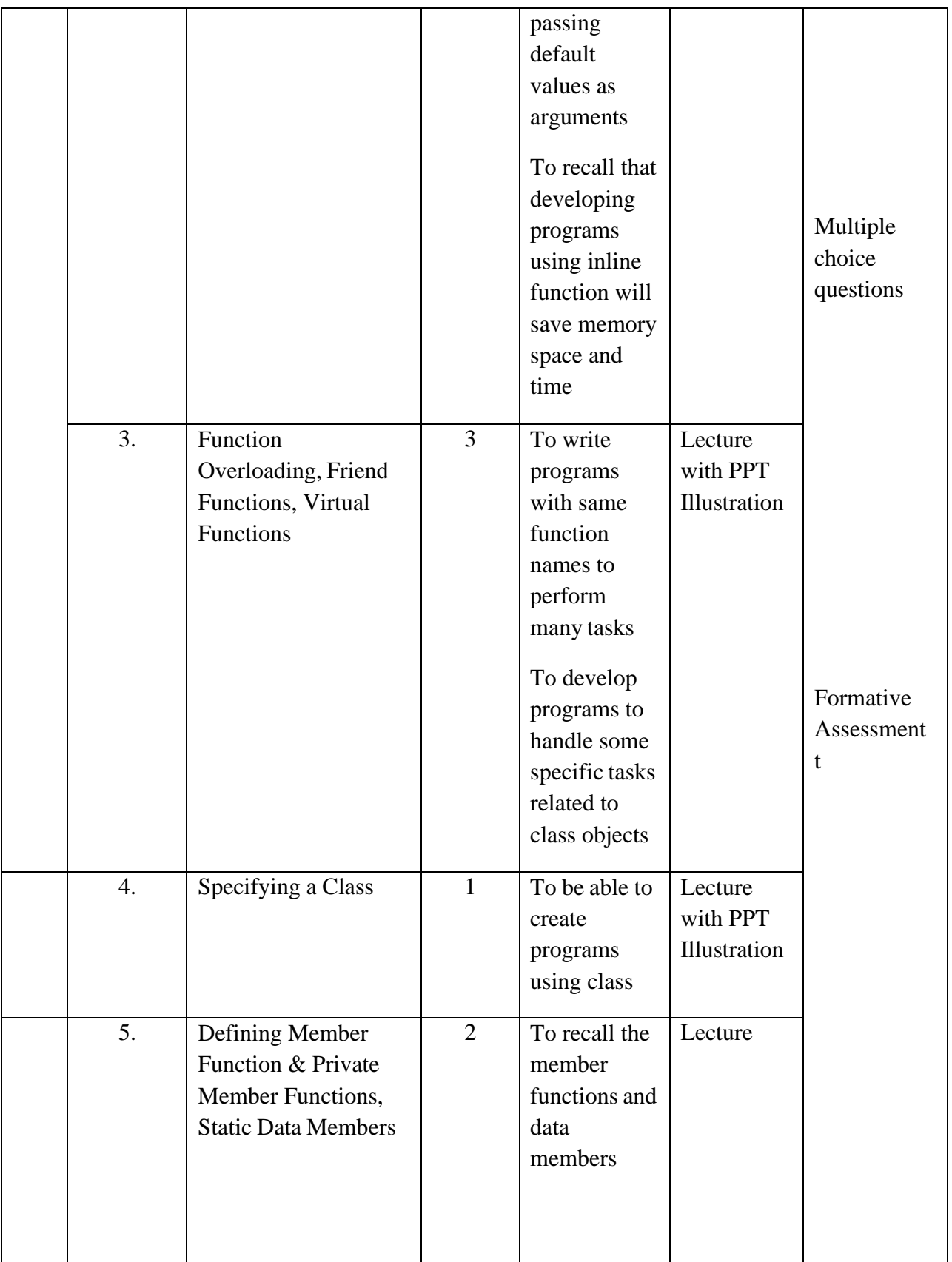

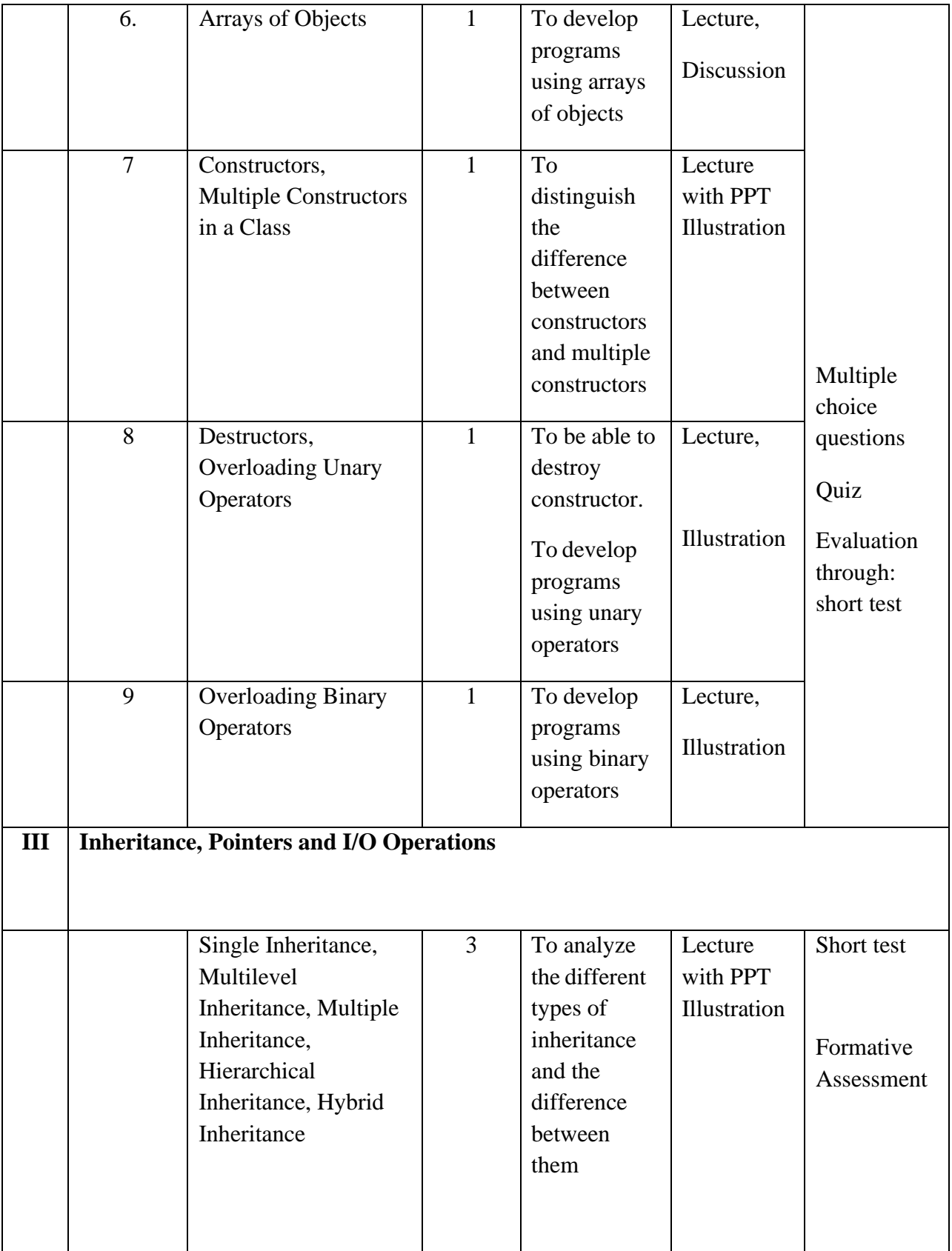

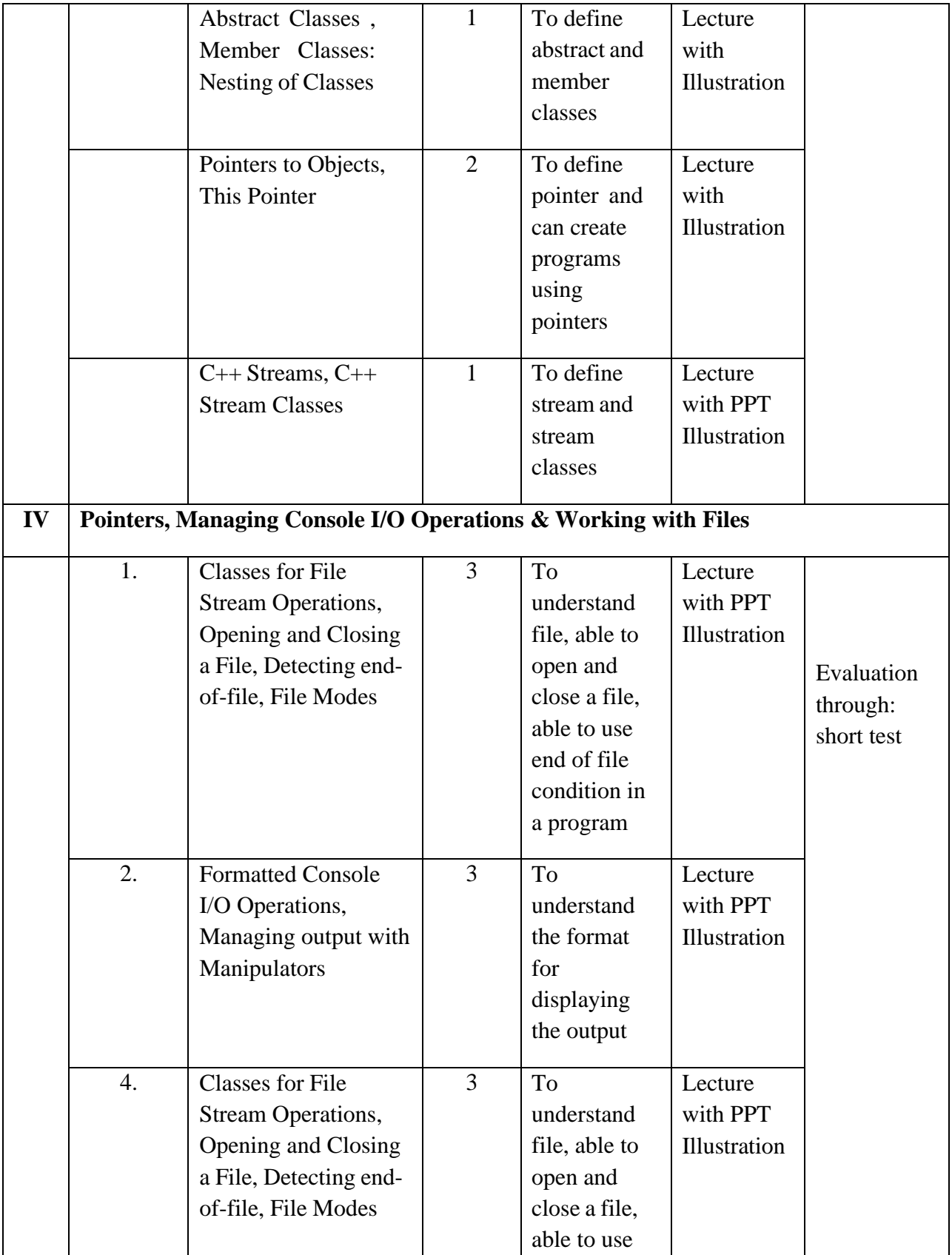

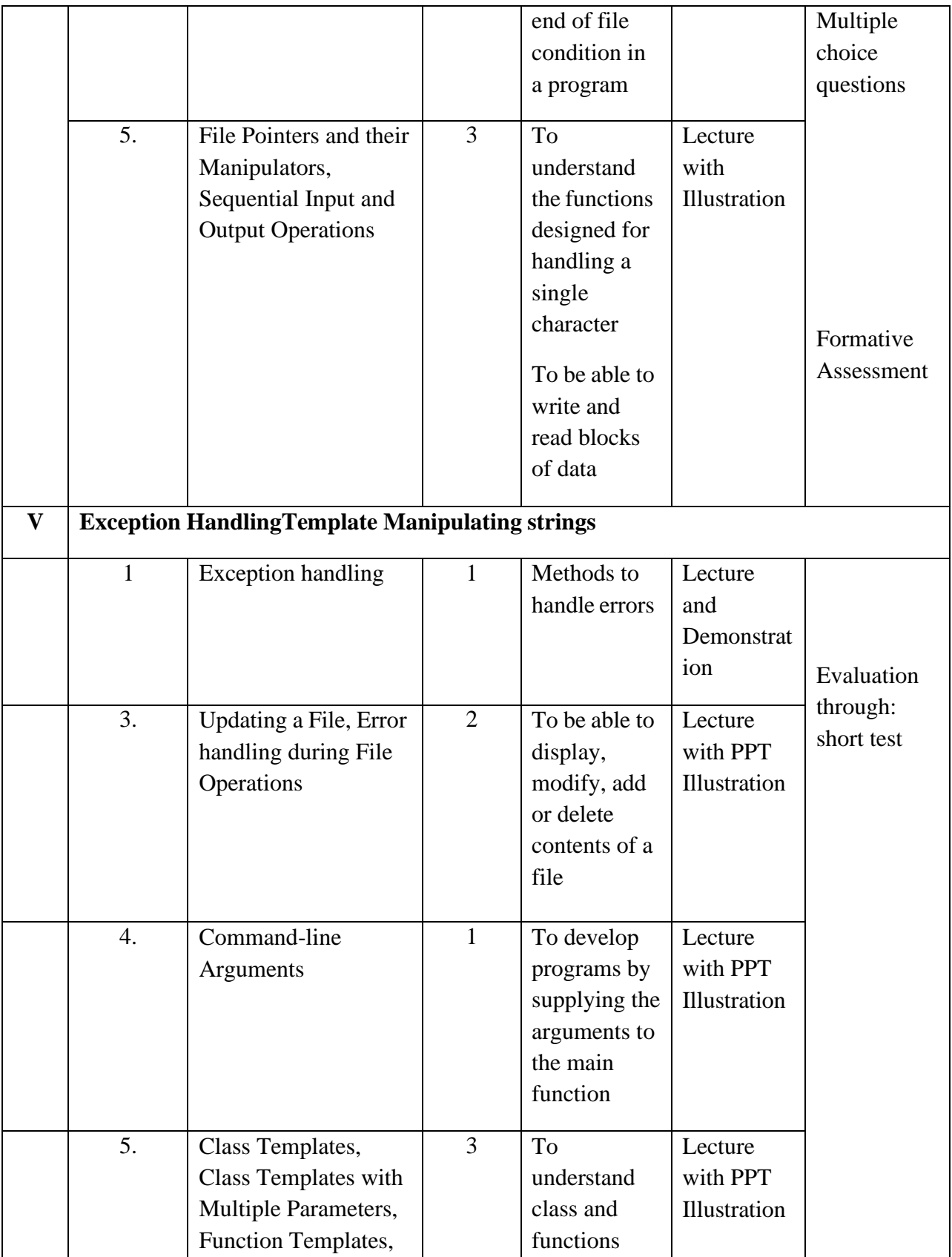

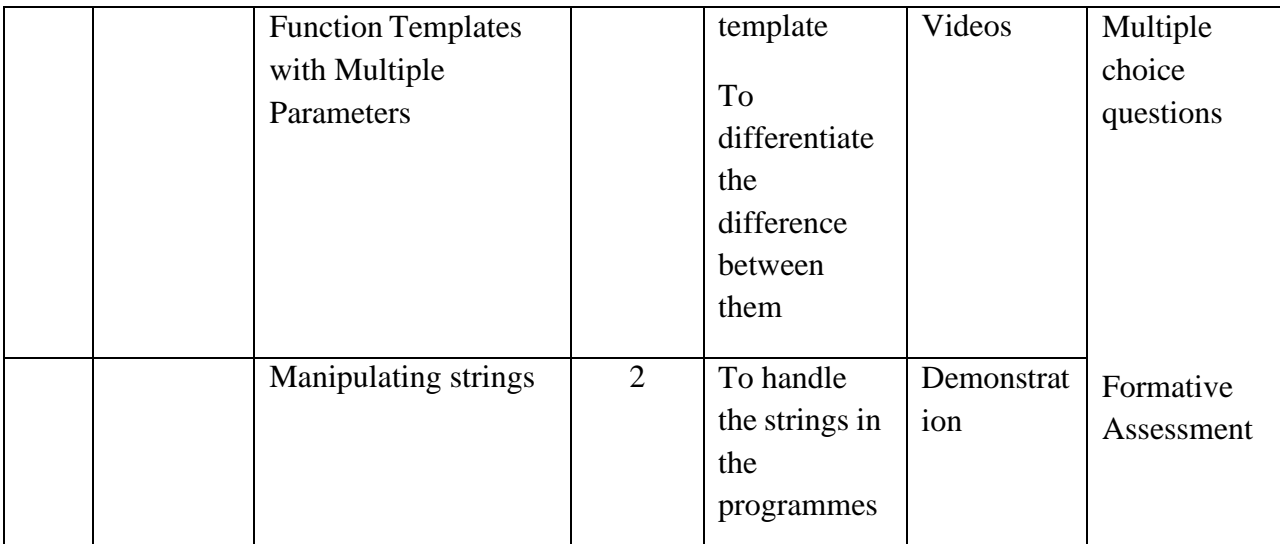

**Course Instructor:**Sr. Jothi Antony **HOD:** Sr. Jothi Antony

#### **Semester II**

#### **Name of the Course :Computer Organization and Architecture**

**Course Code : SA2021**

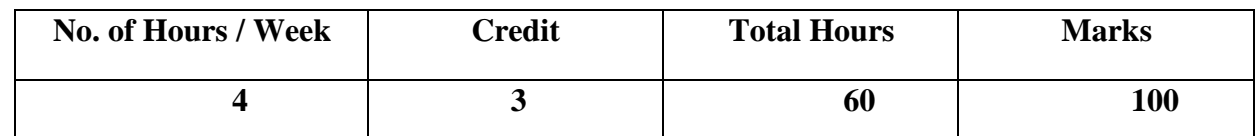

- 1. To understand the concept of computer architecture
- 2. To understand the working of a central processing unit & architecture of a computer.

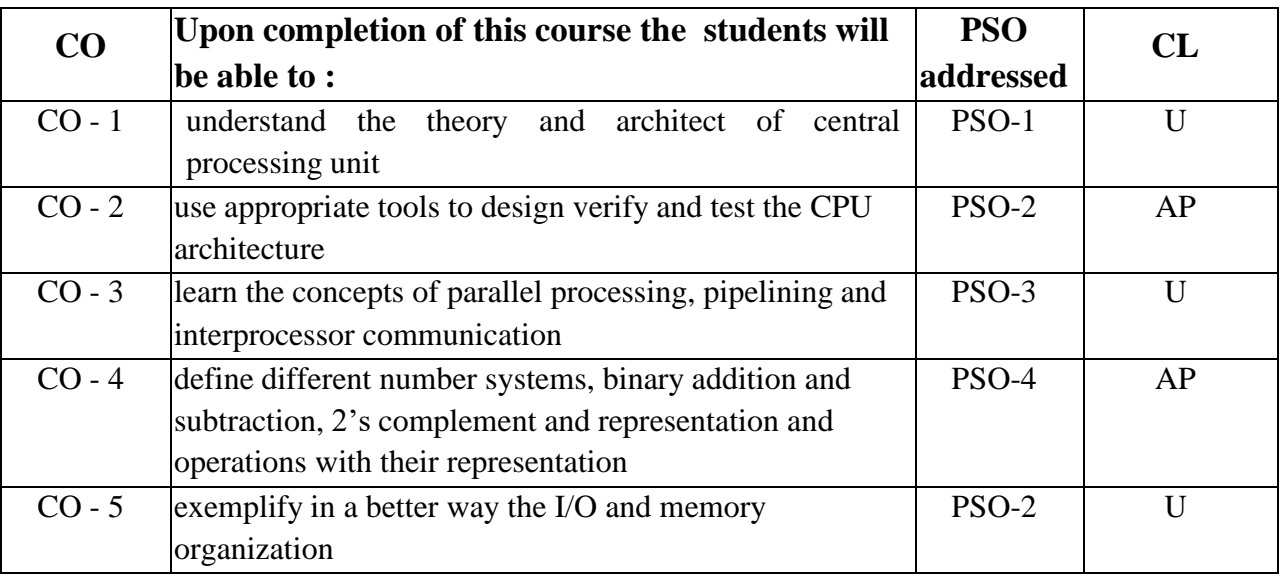

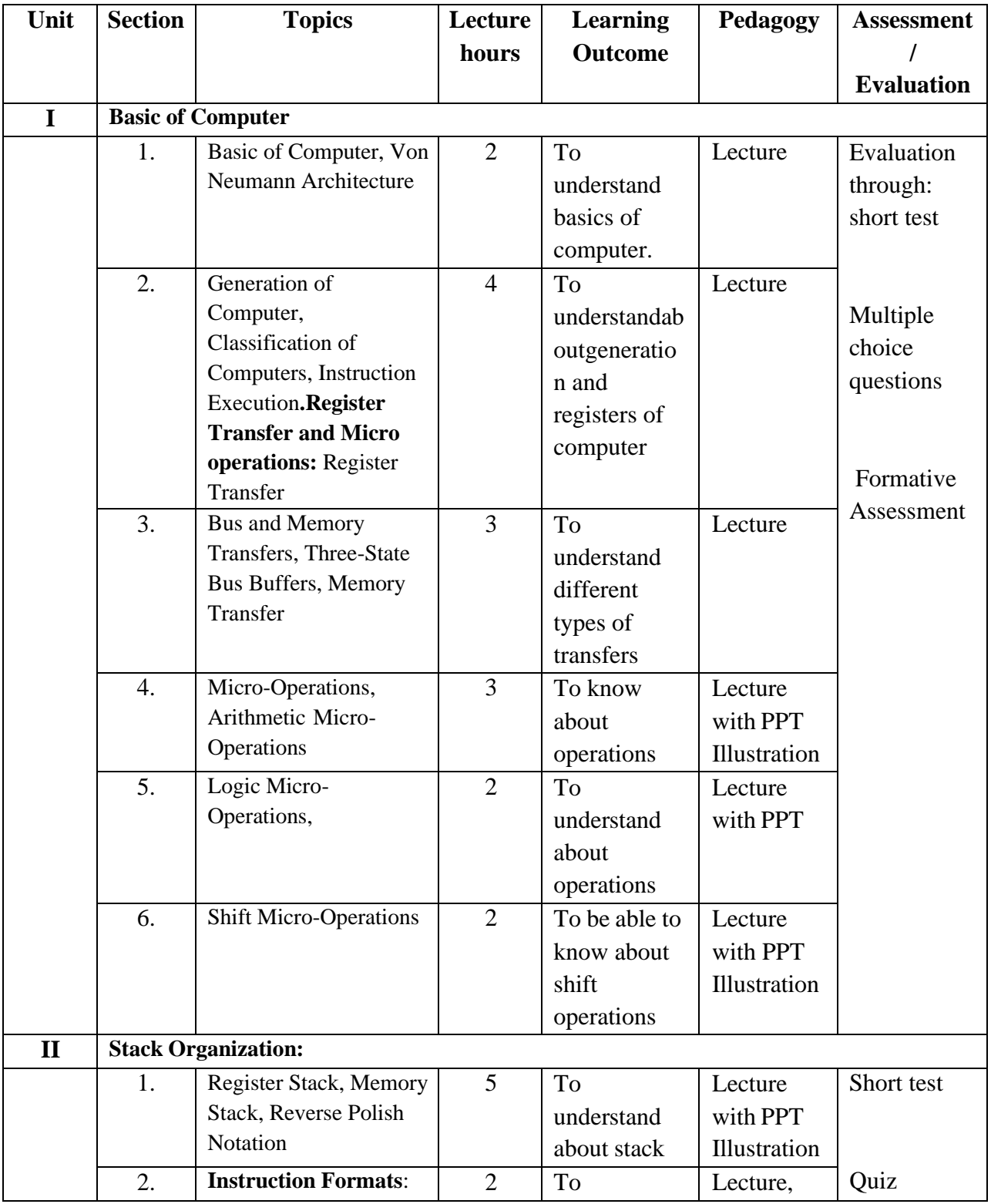

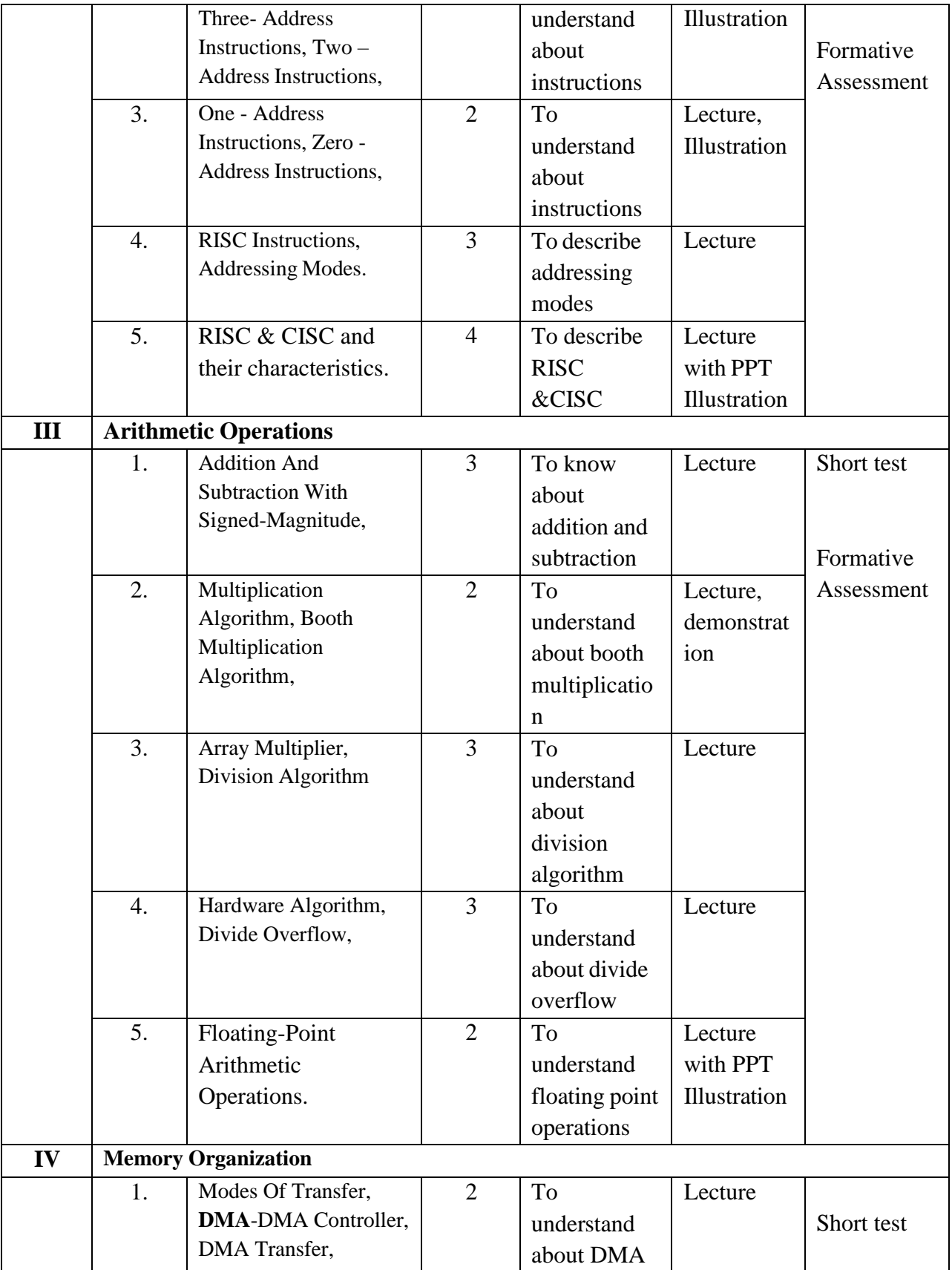

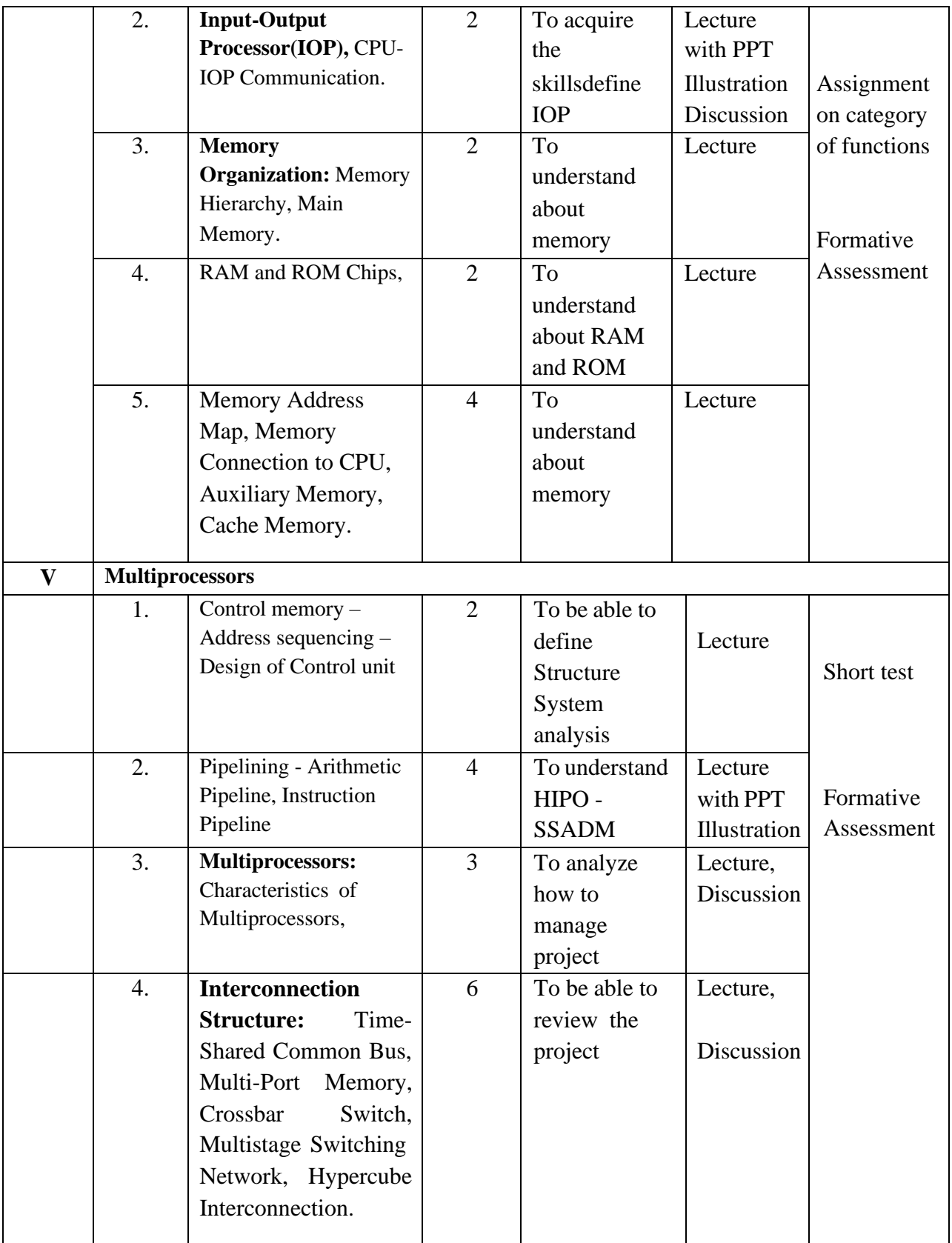

**Course Instructor: V R** BithiahBlessie **HOD:** Sr. Jothi Antony

#### **Semester II**

#### **Name of the Course : Desktop Publishing Using Scribus**

#### **Course Code : SNM202**

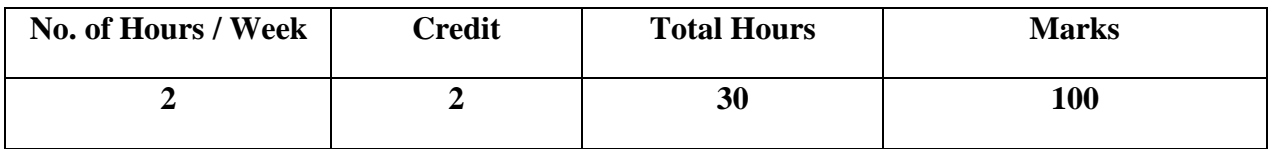

#### **Objectives:**

- 1. To provide information about open source philosophy surrounding scribus and understand what scribus can help you do.
- 2. To learn how the different aspects of scribus's interface can be used to develop all of the different document needs that we might have for desktop publishing.

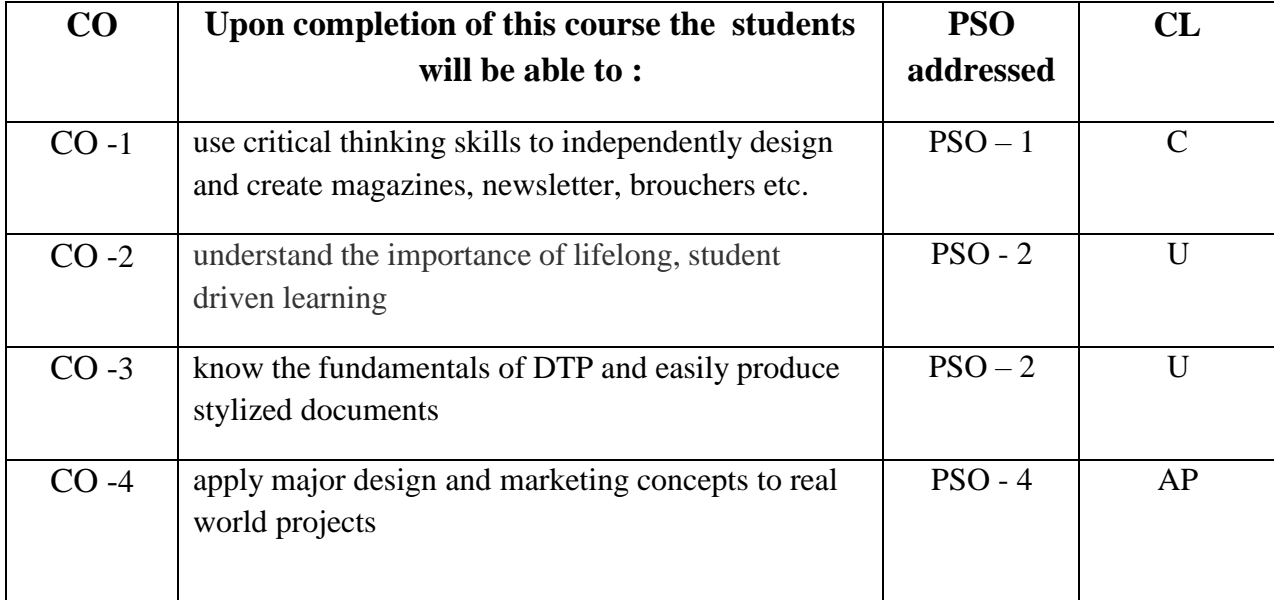

## **Modules**

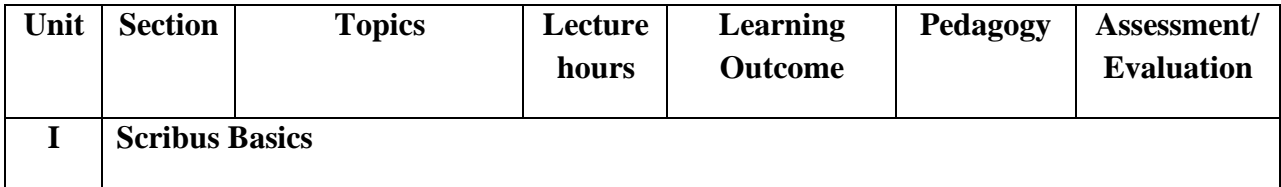

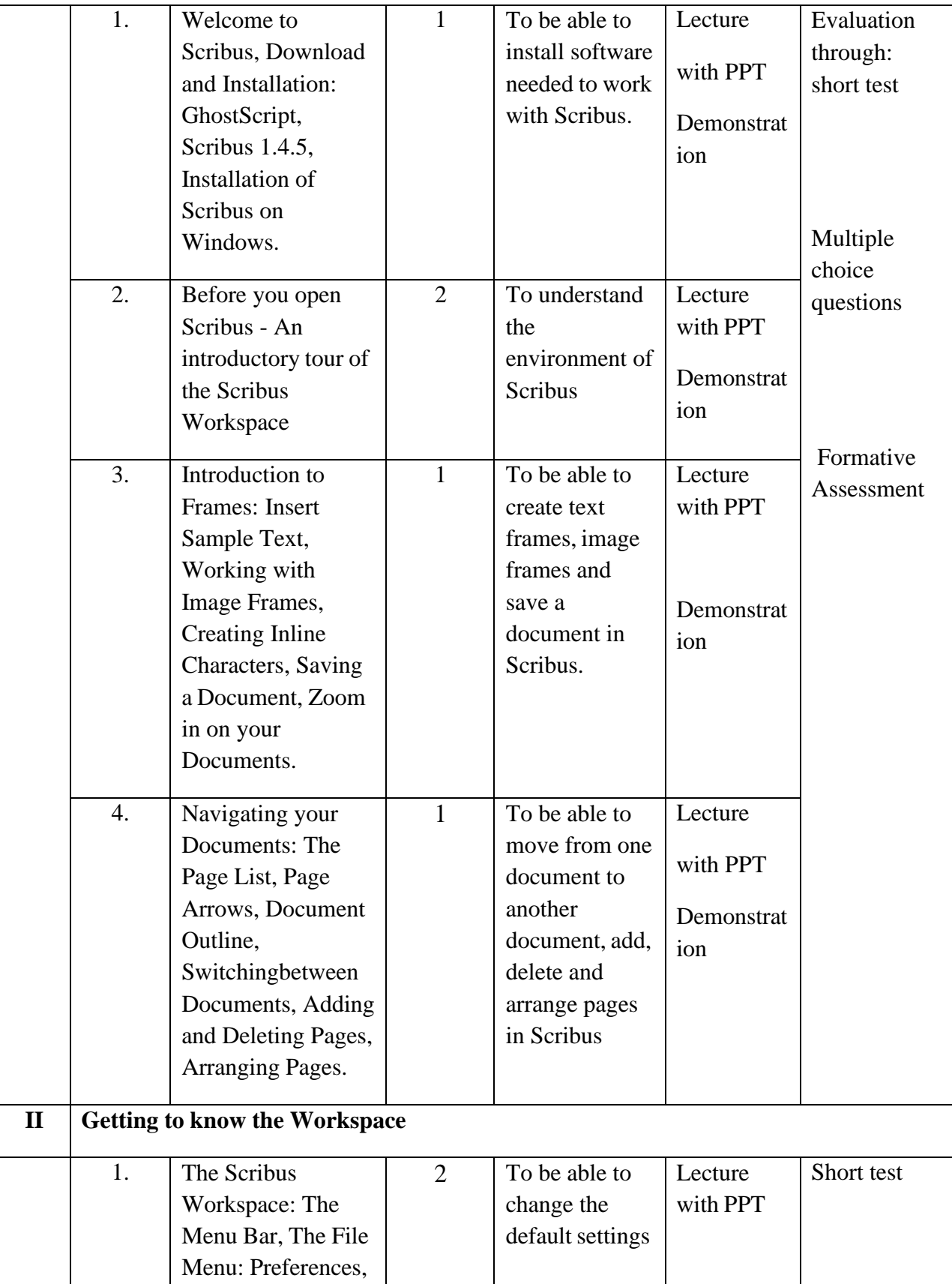

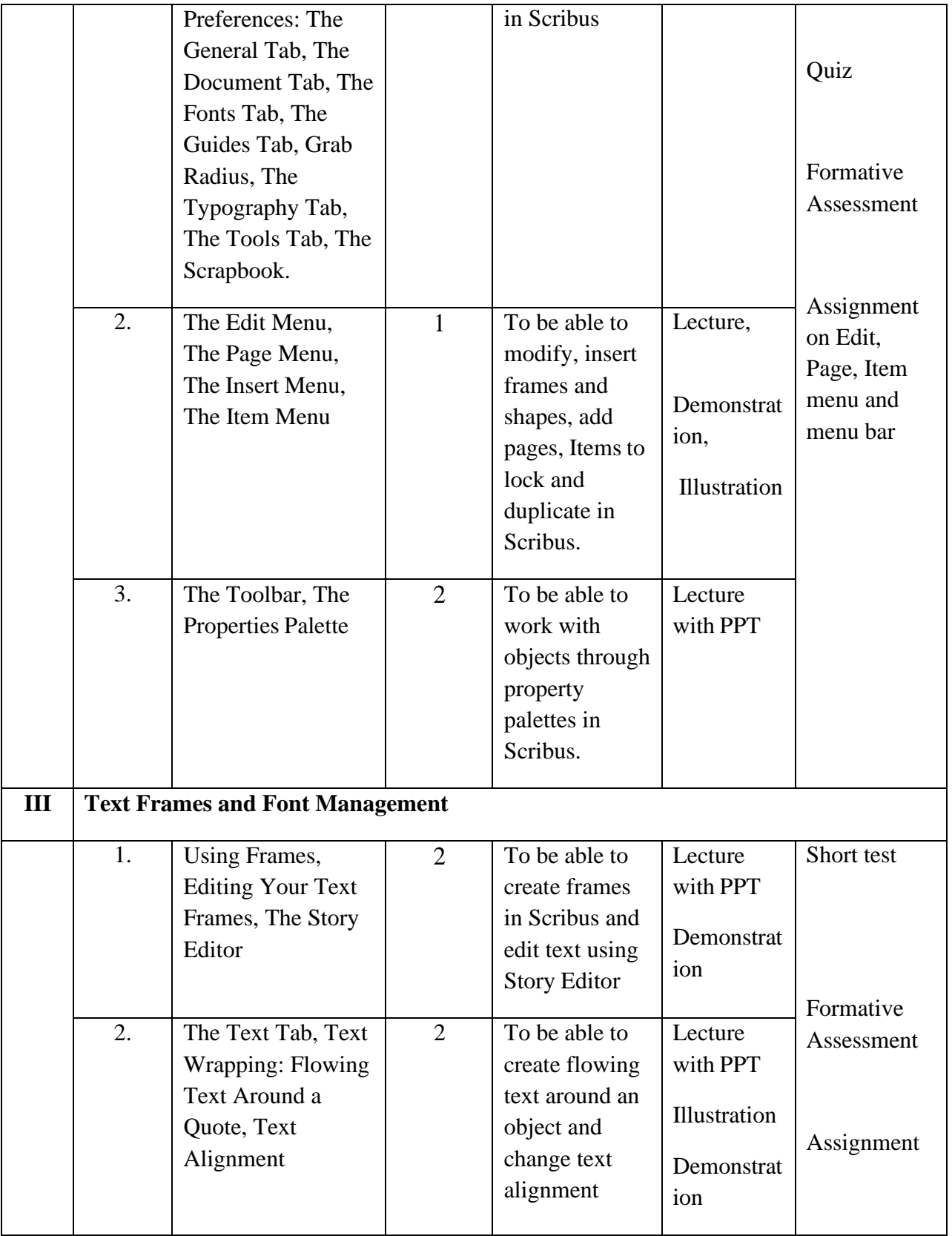

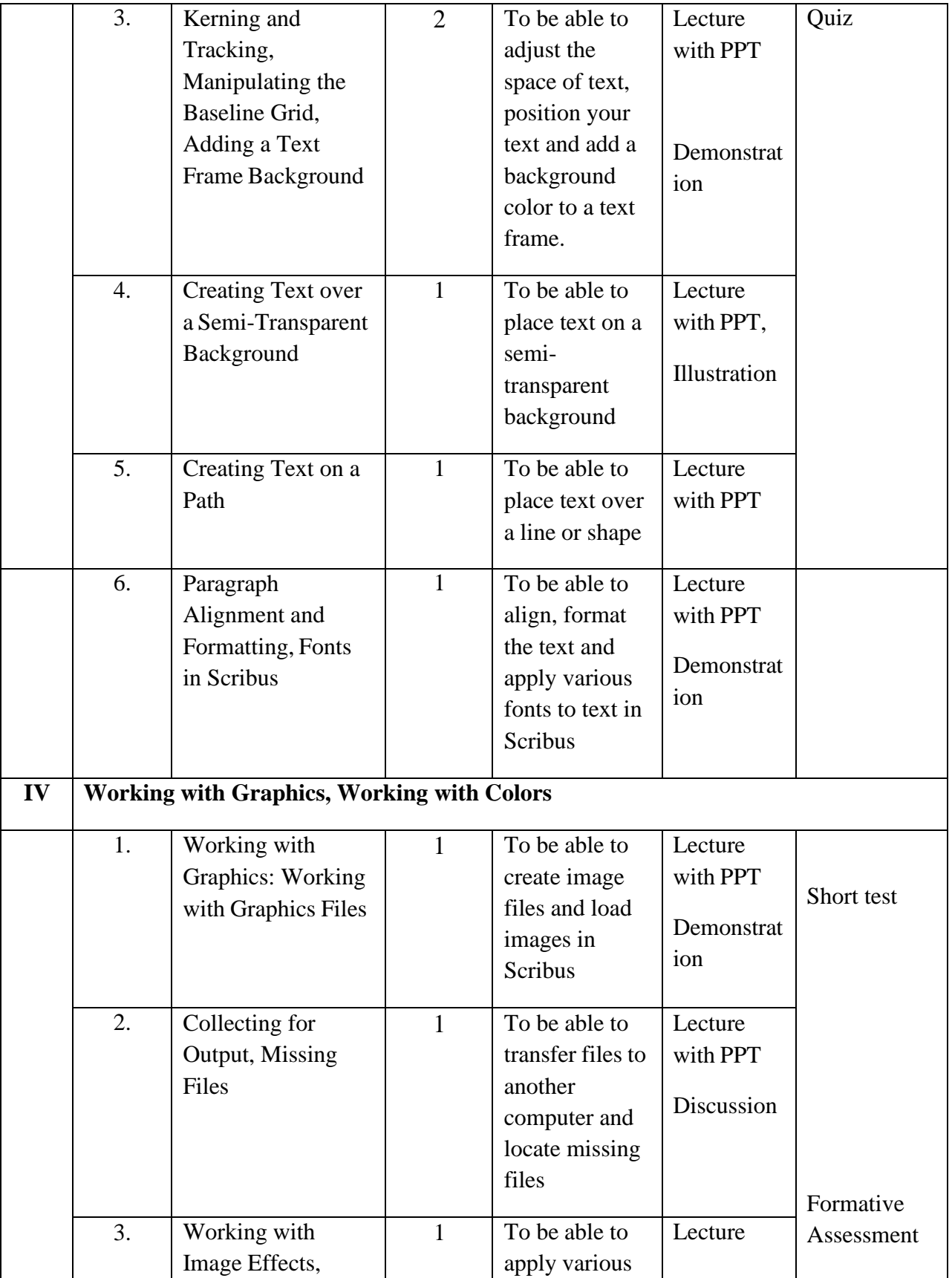

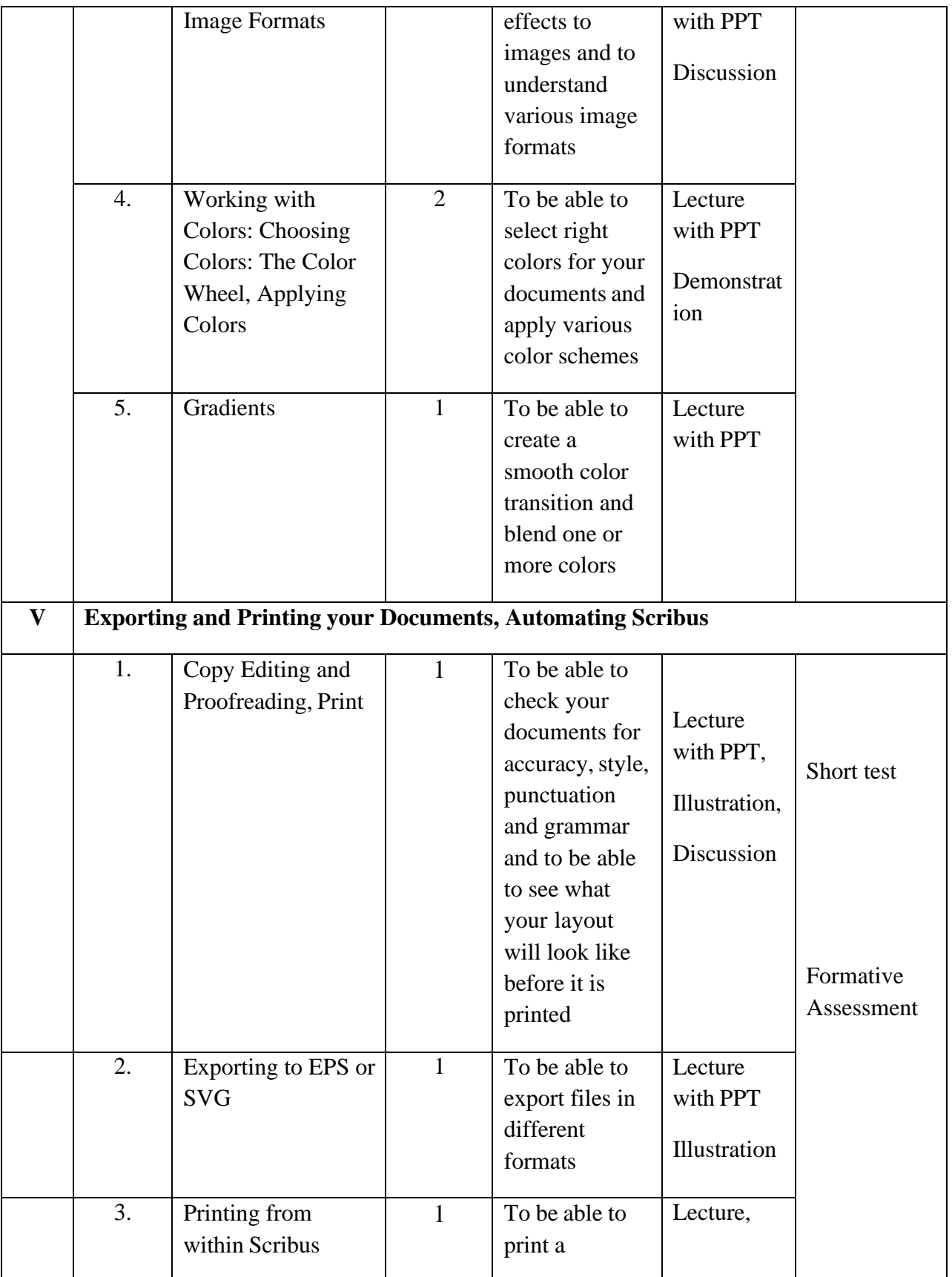

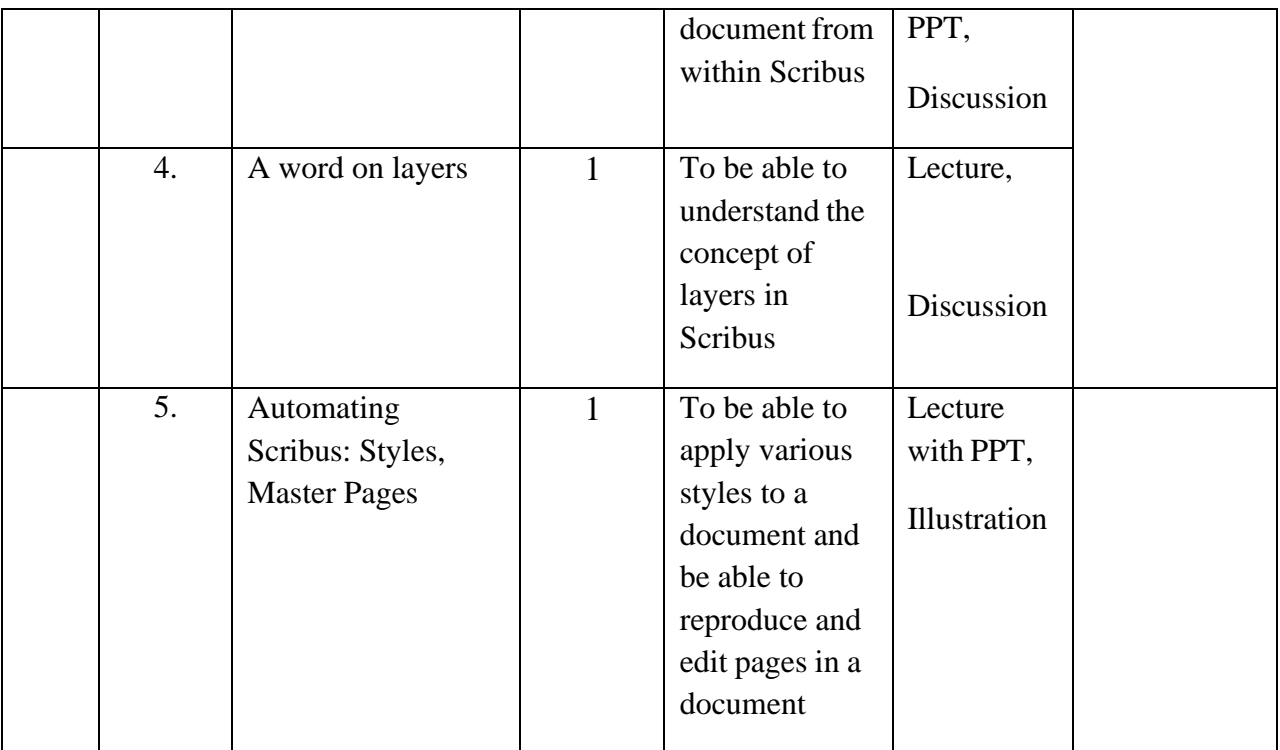

**Course Instructor:** J. Anto Hepzie Bai **HOD:** Sr. Jothi Antony

## **Name of the Course : UNIX and Shell Programming**

#### **Course Code : SC2141**

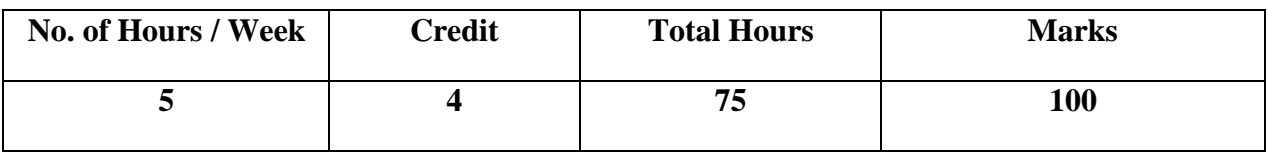

- 1. To familiarize students with the UNIX environment and shell scripting/programming.
- 2. To inculculate the knowledge of working process of UNIX operating systems.

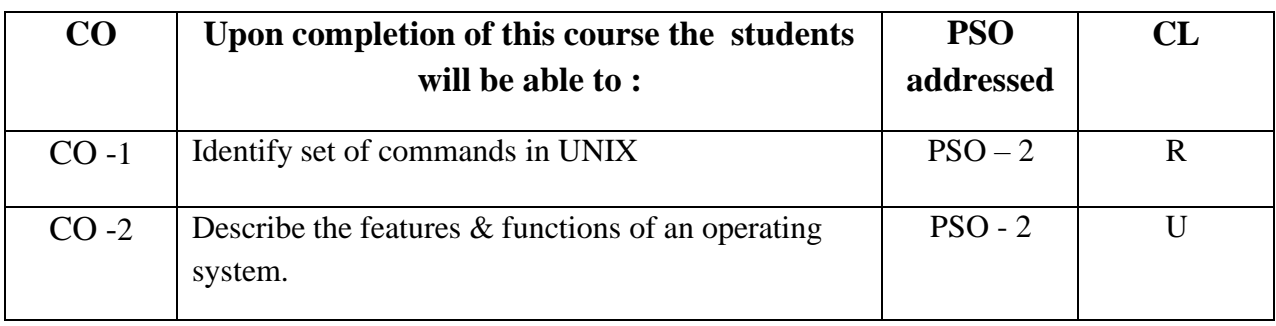

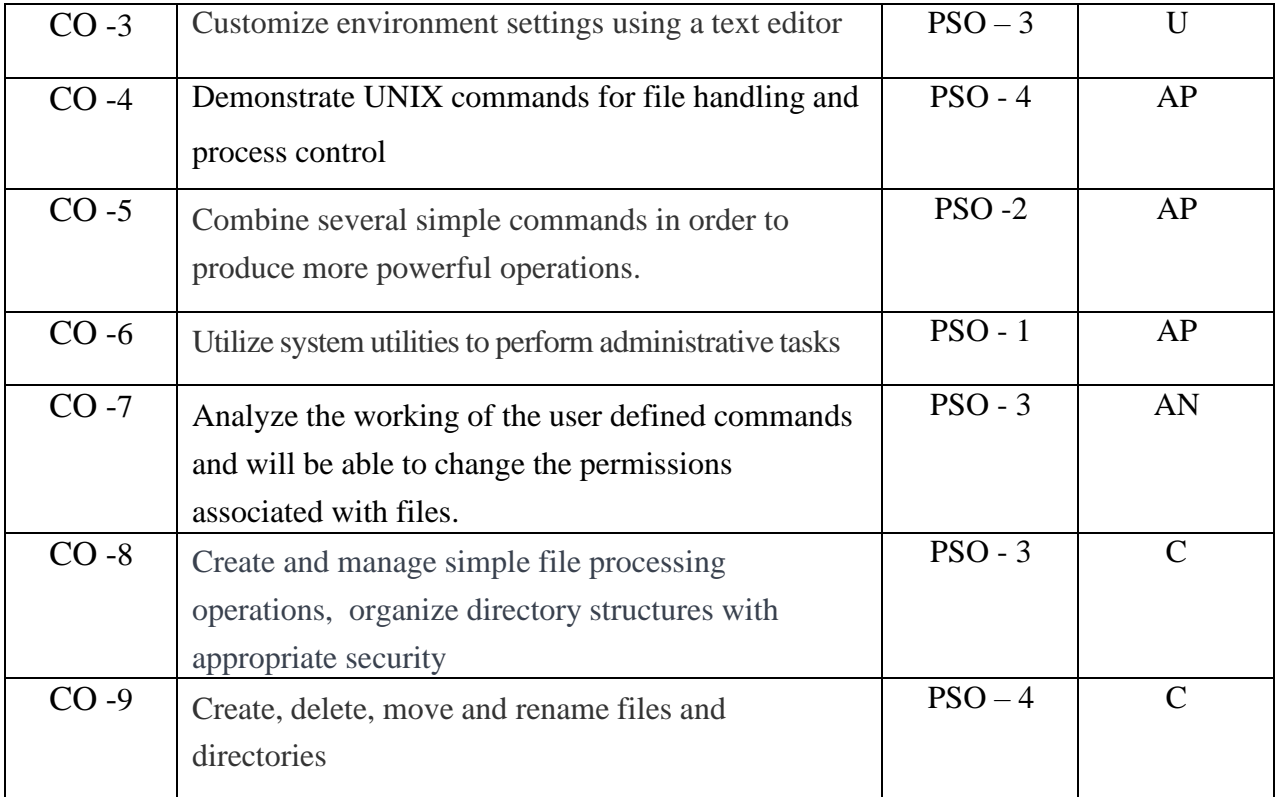

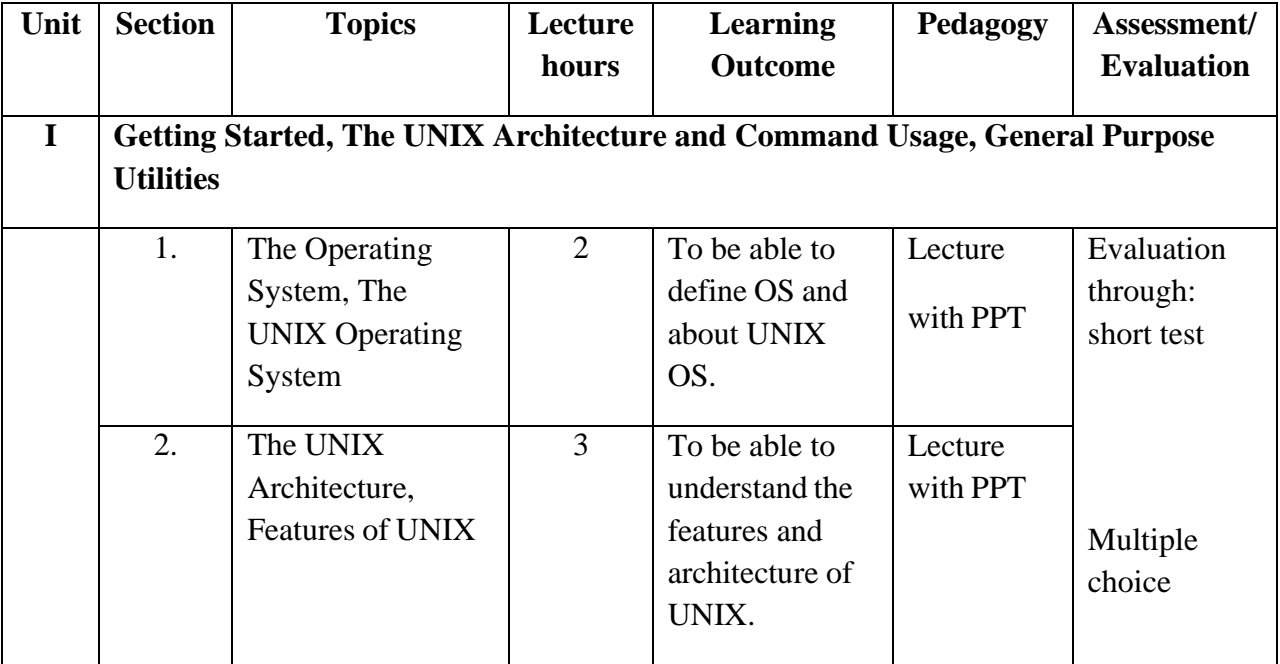

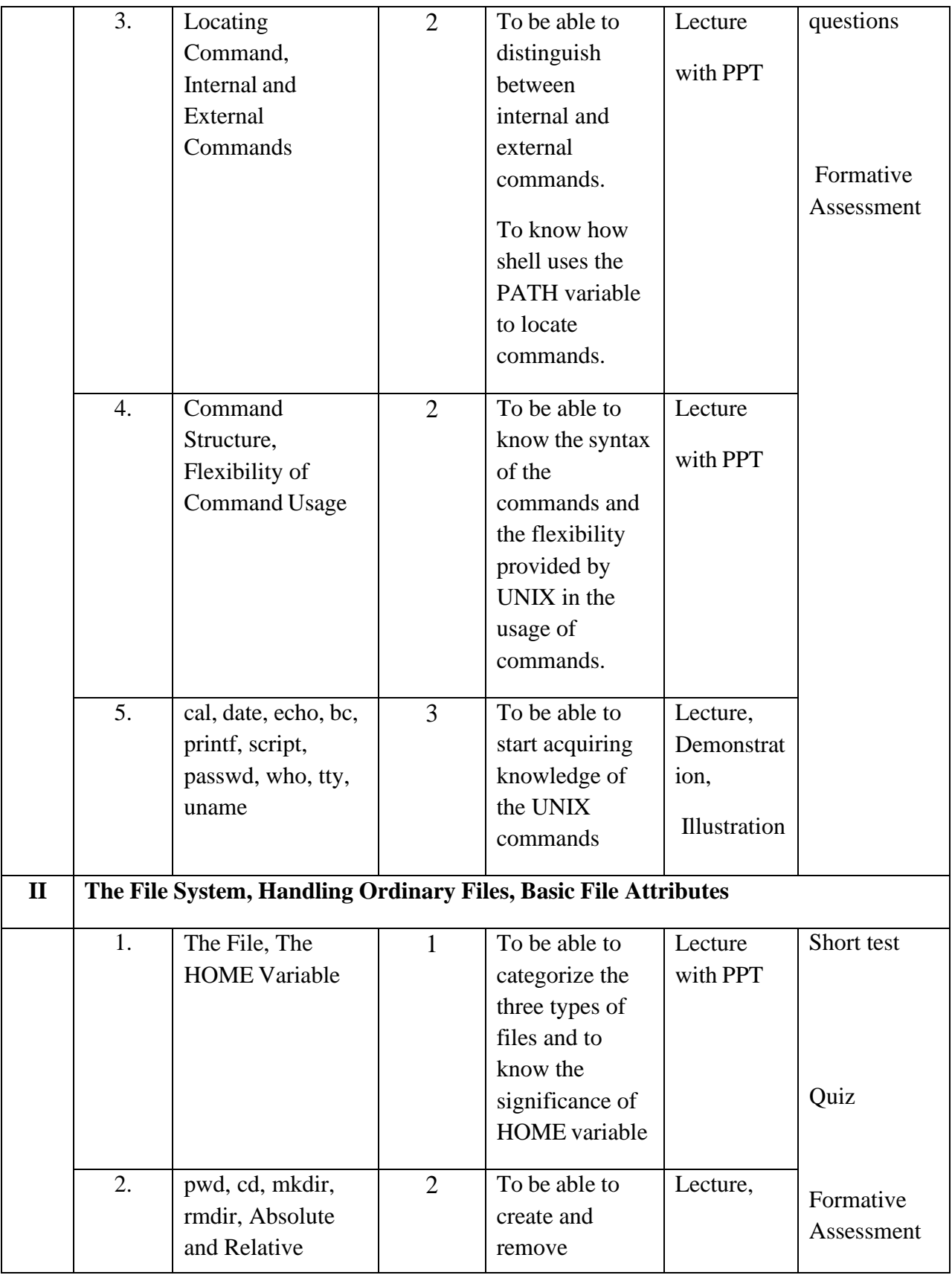

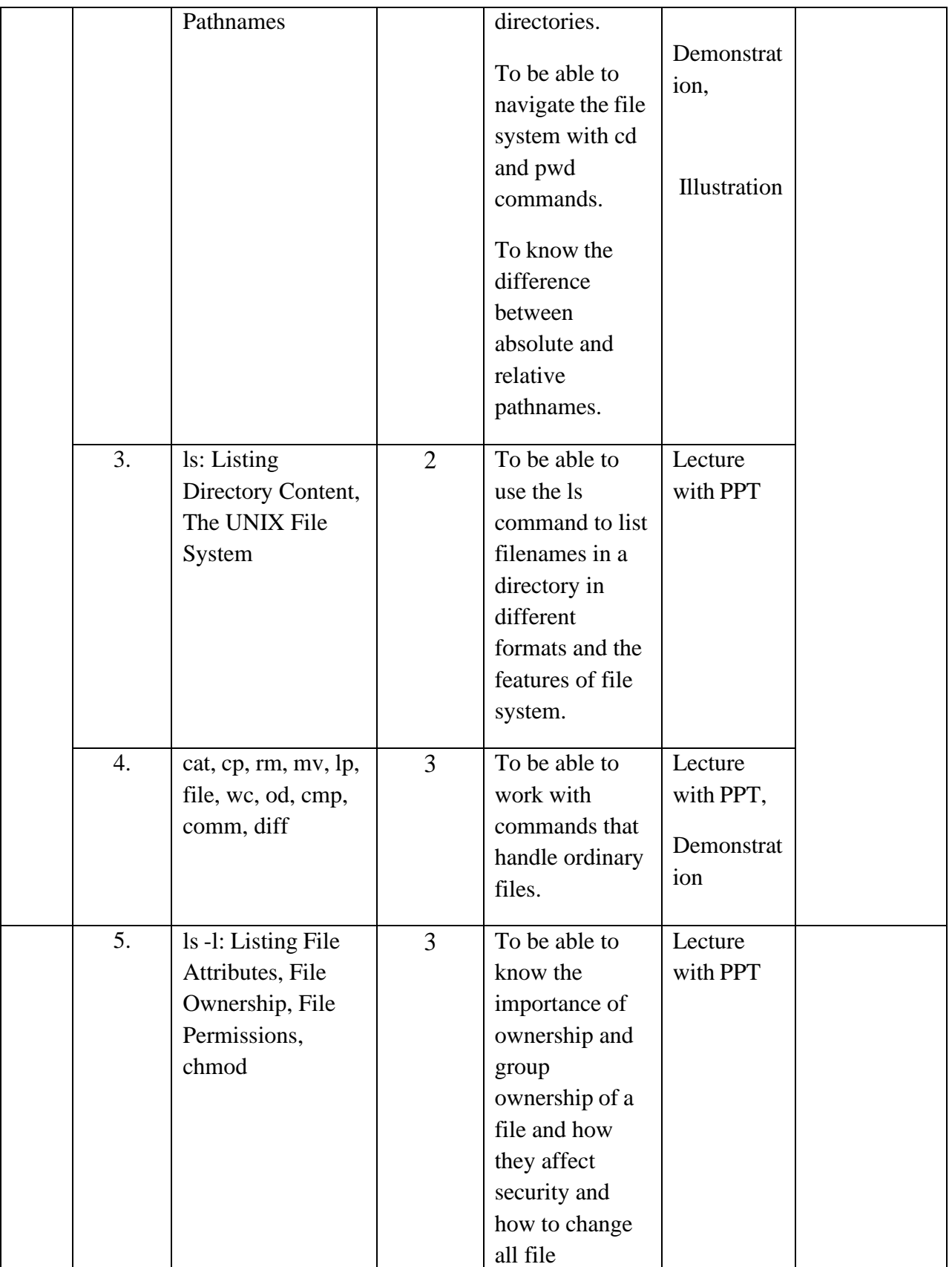

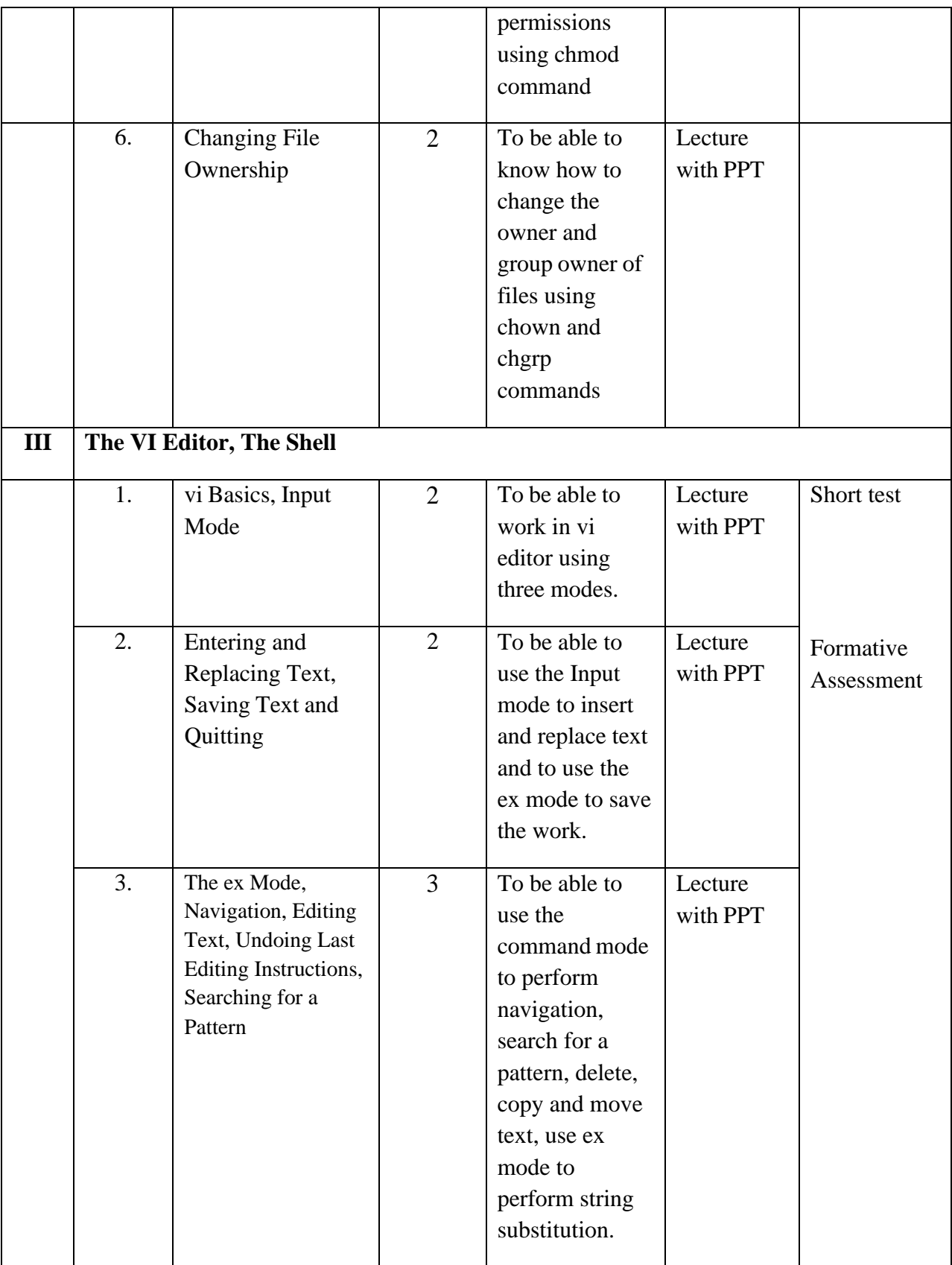

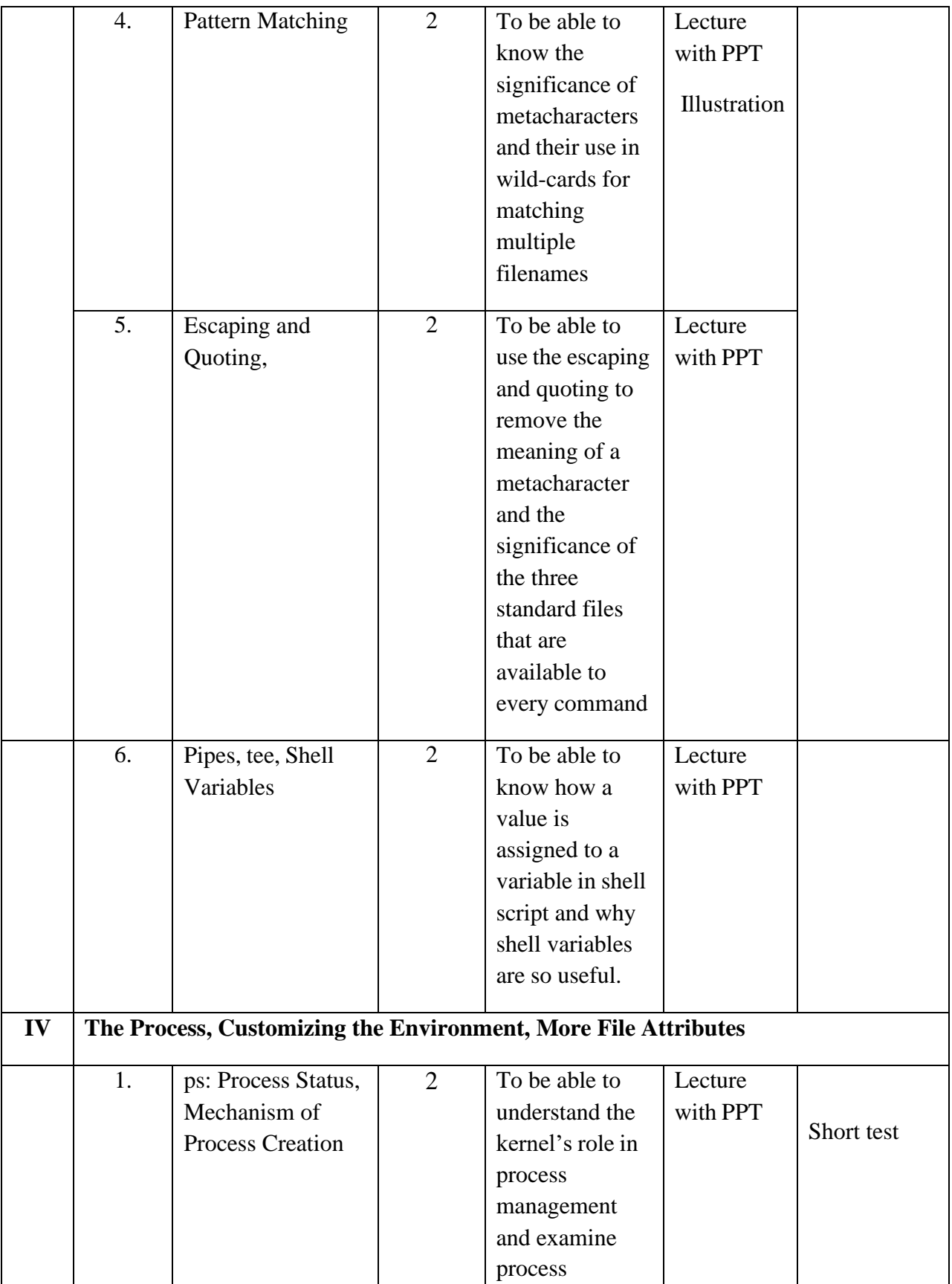

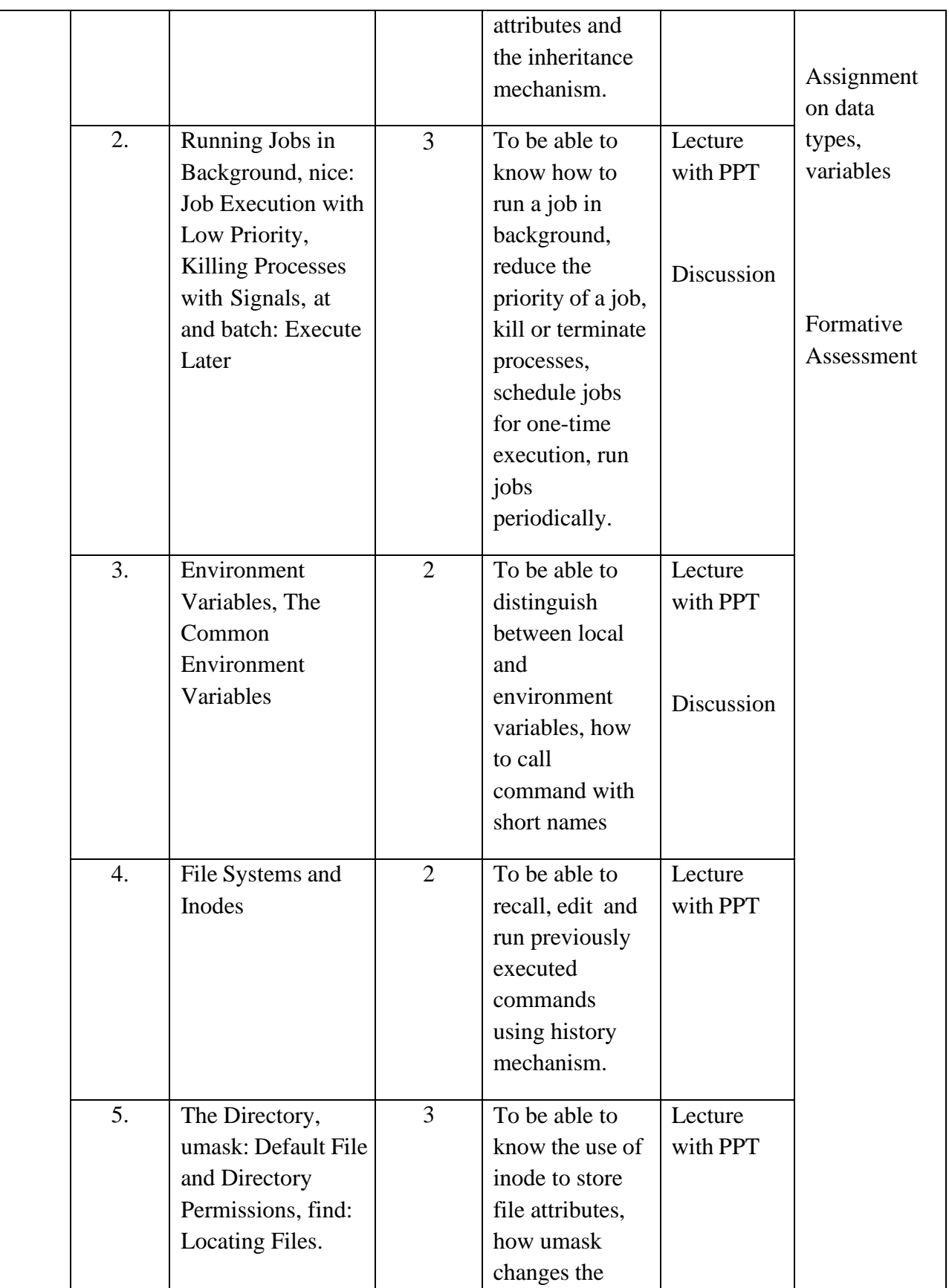

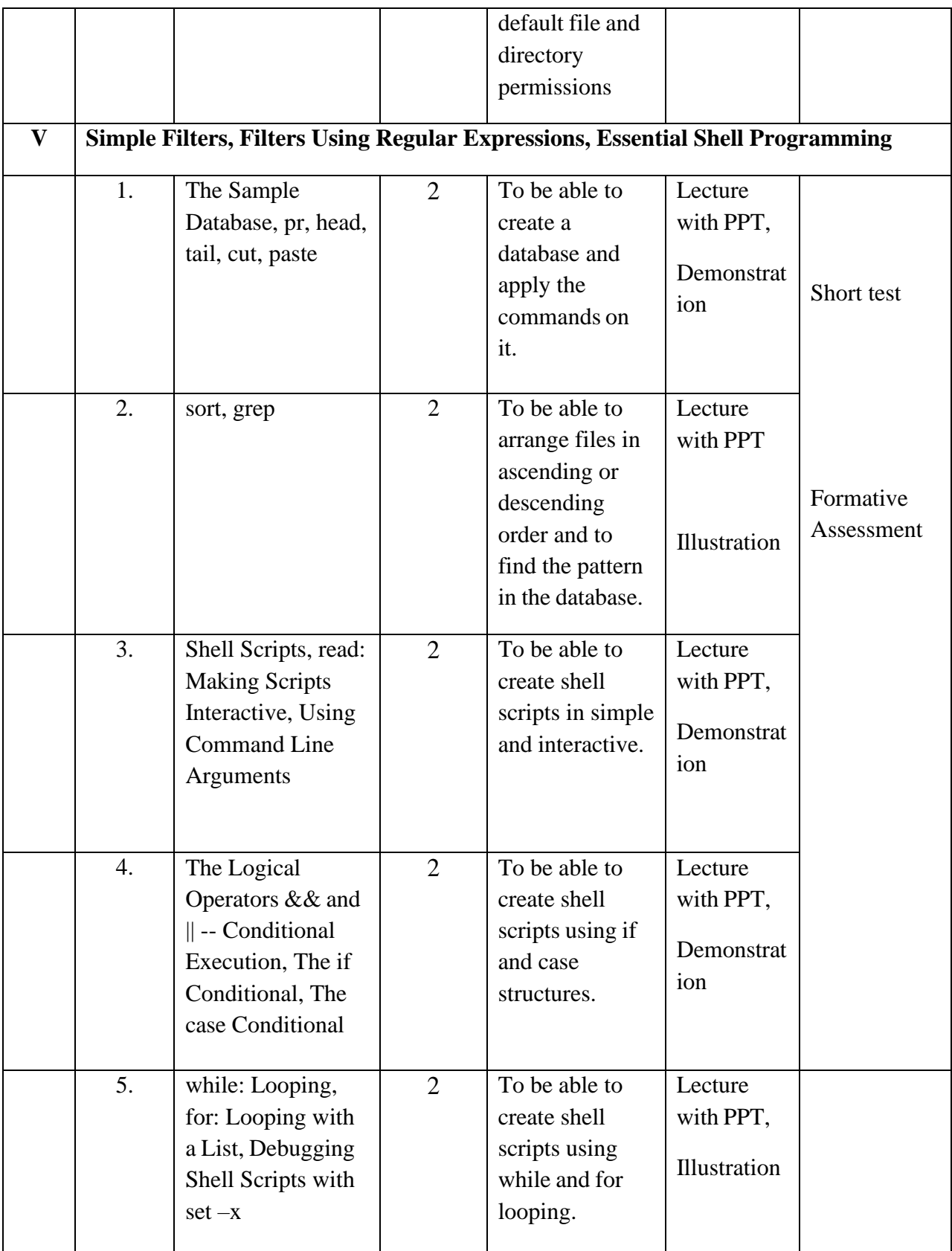

**Course Instructor:** J. Anto Hepzie Bai **HOD:** J. Anto Hepzie Bai

#### **Semester IV**

#### **Name of the Course : Software Engineering**

#### **Course Code : SC2142**

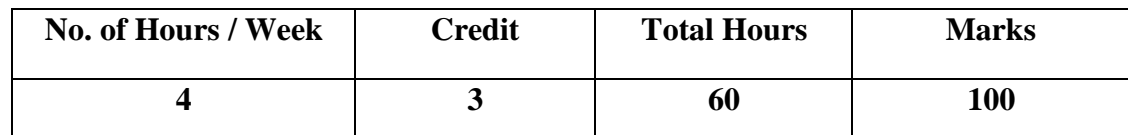

- 1. To understand the software engineering concepts.
- 2. Understand the coding, testing and user interface design
- 3. Design, develop the software projects and software reliability and quality management

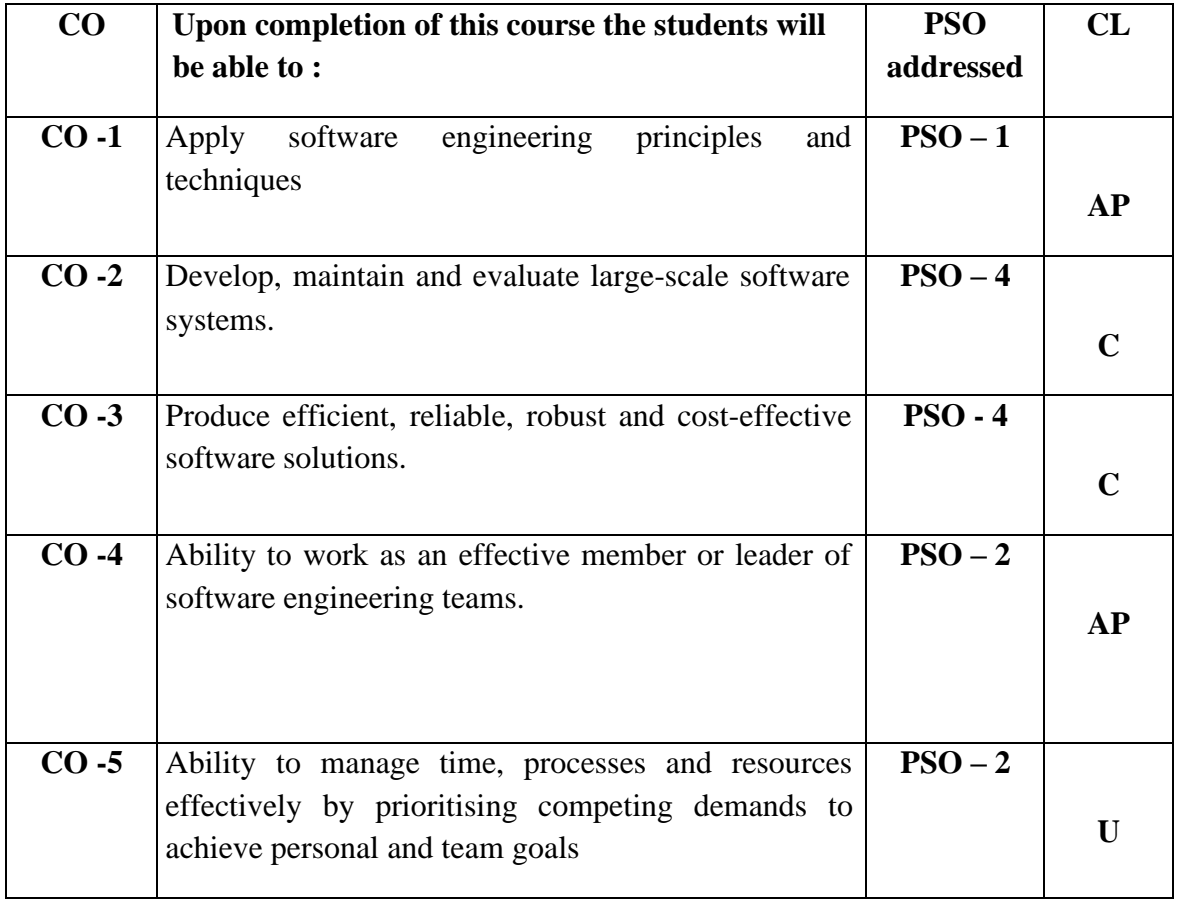

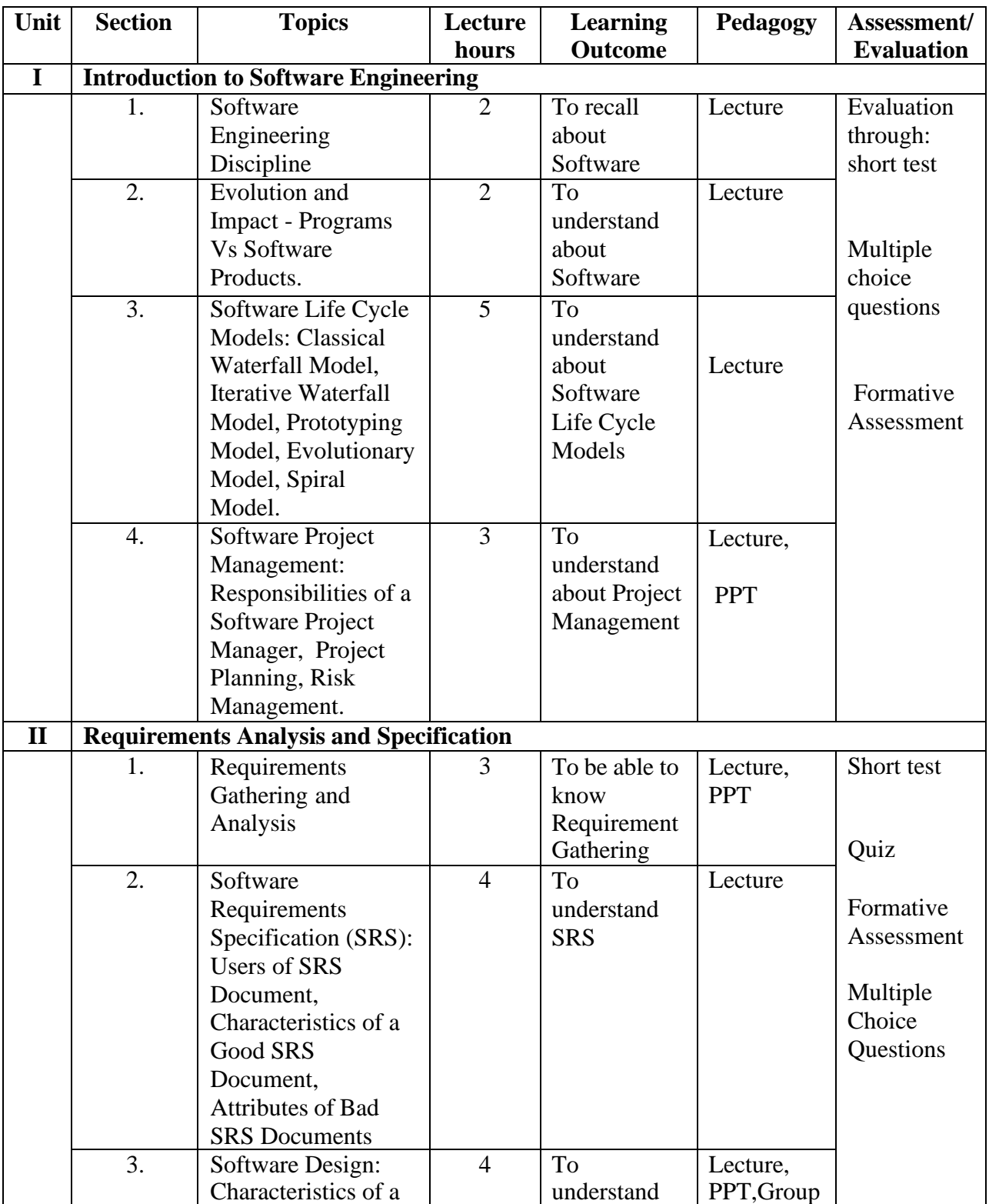

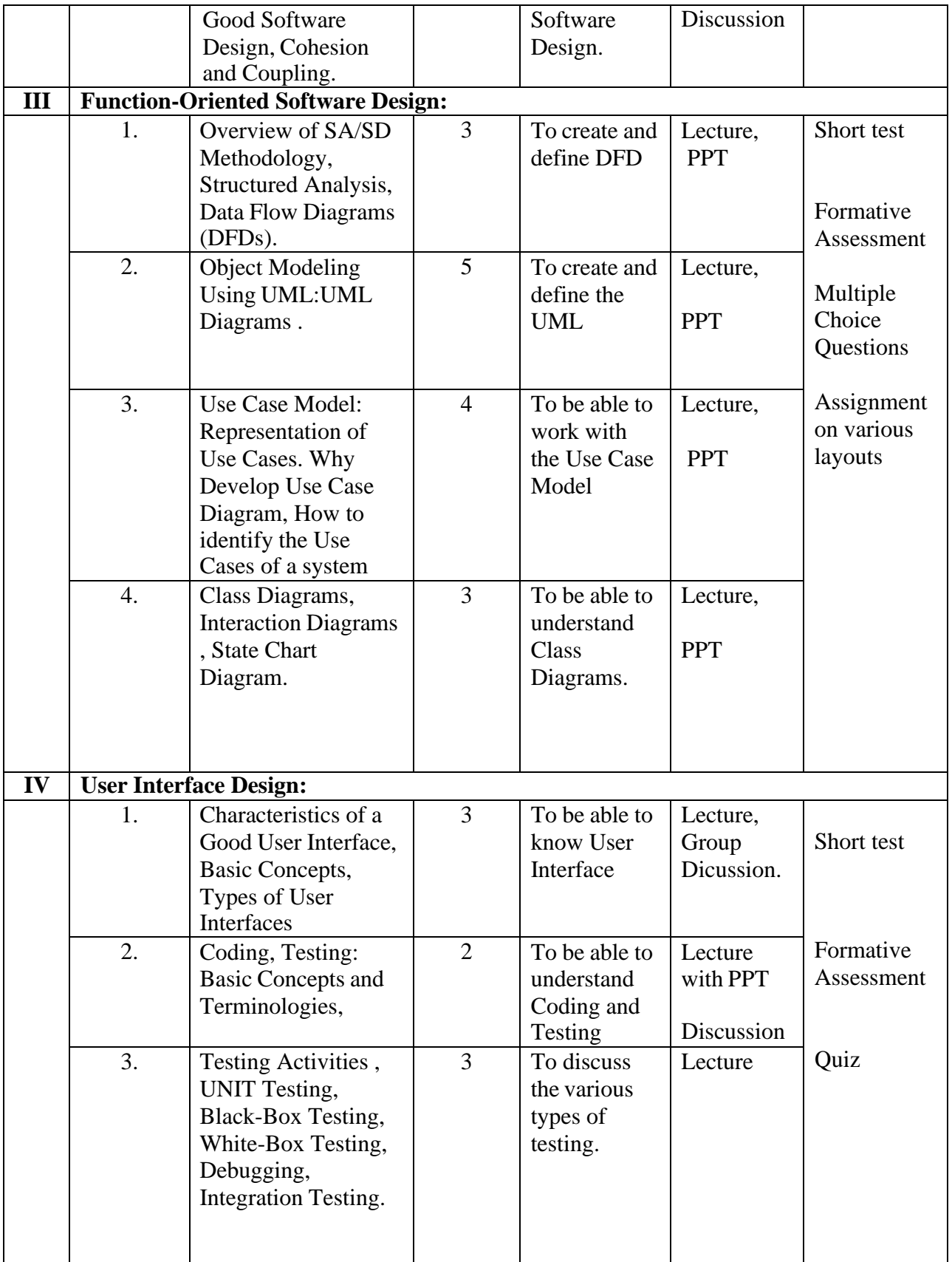

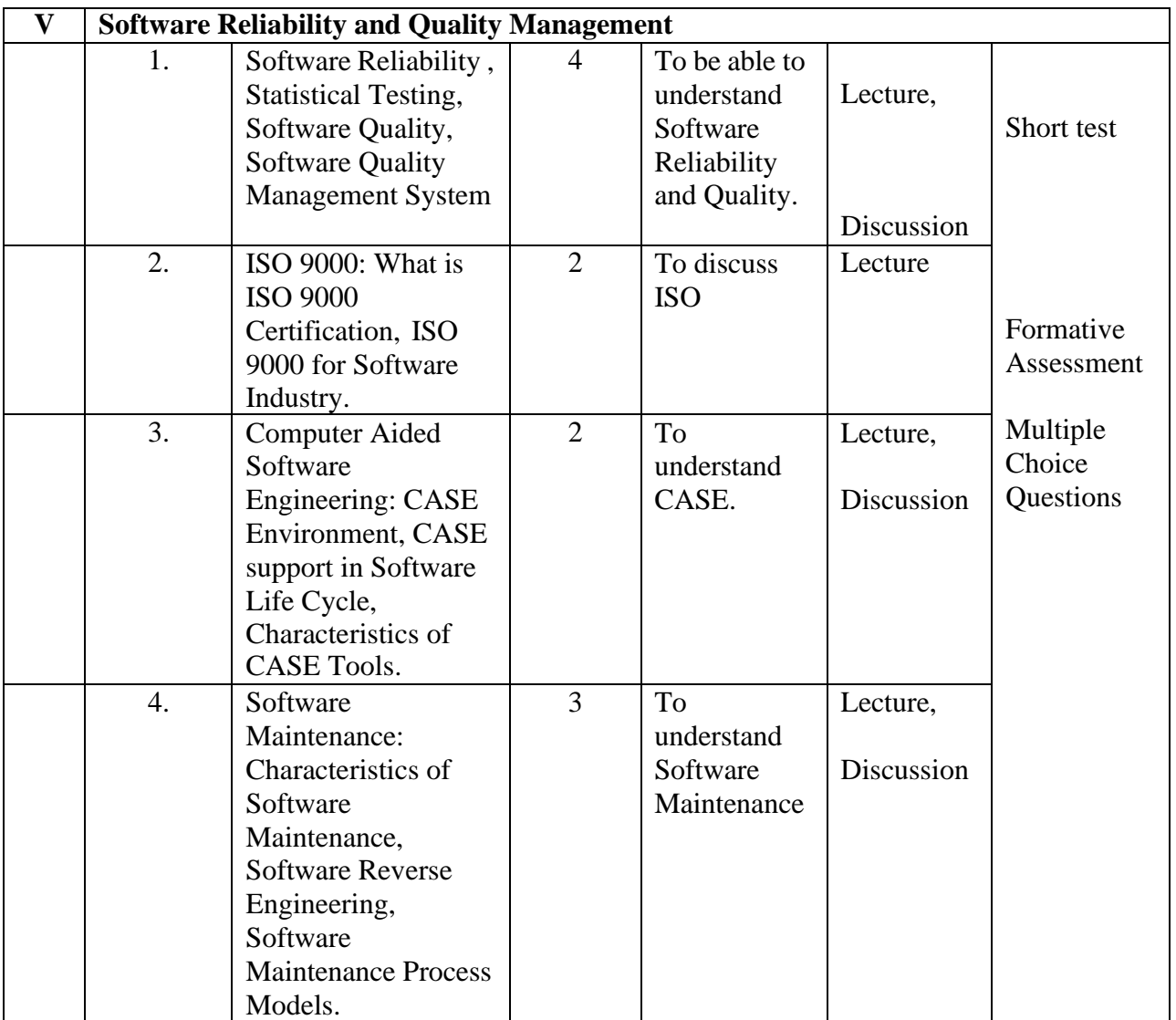

**Course Instructor:** M.Nithila **HOD:** J.Anto Hepzie Bai

## **Semester IV**

**Name of the Course : Discrete Mathematics**

#### **Course Code : SA2141**

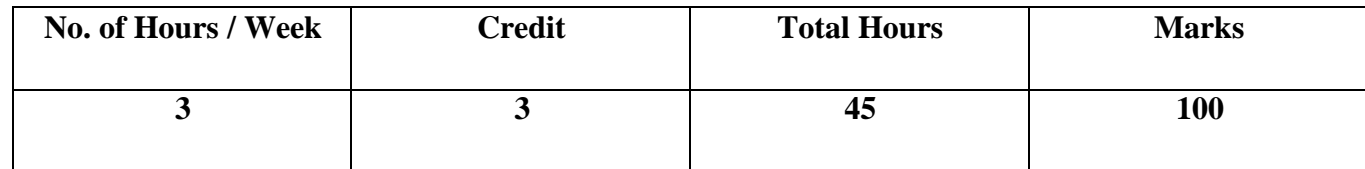

## **Objectives:**

1. To understand the logic, functions and permutations and combinations.

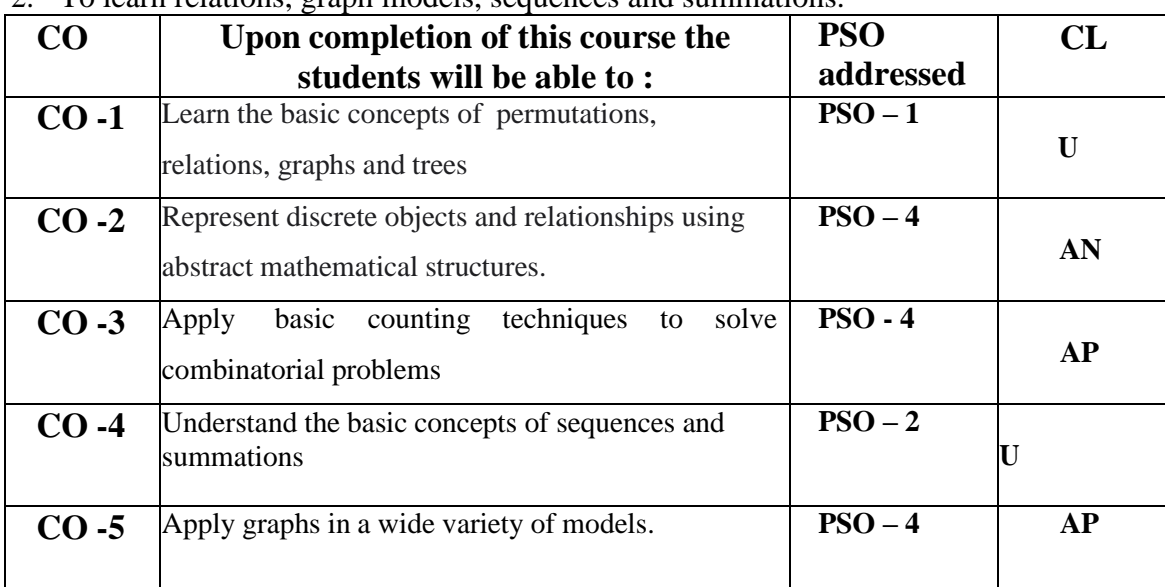

2. To learn relations, graph models, sequences and summations.

## **Modules**

Total contacthours:45(Includinglectures,assignmentsandtests)

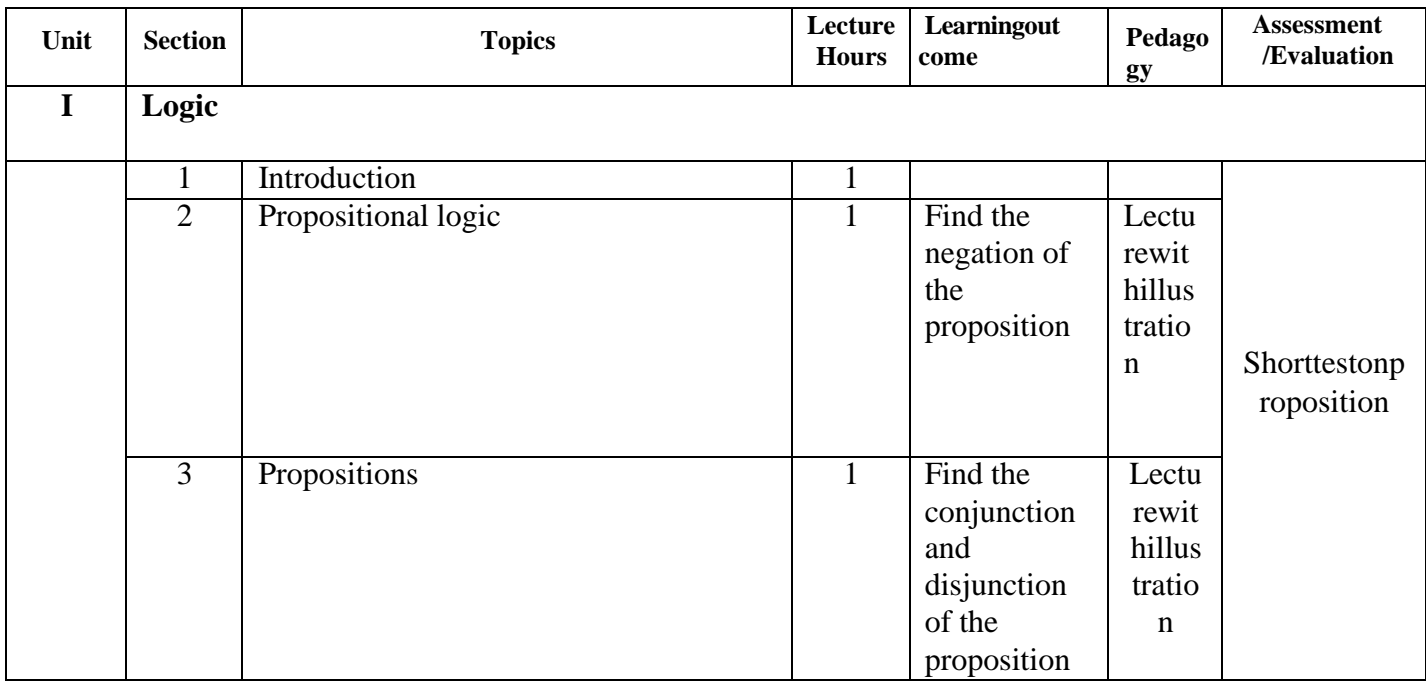

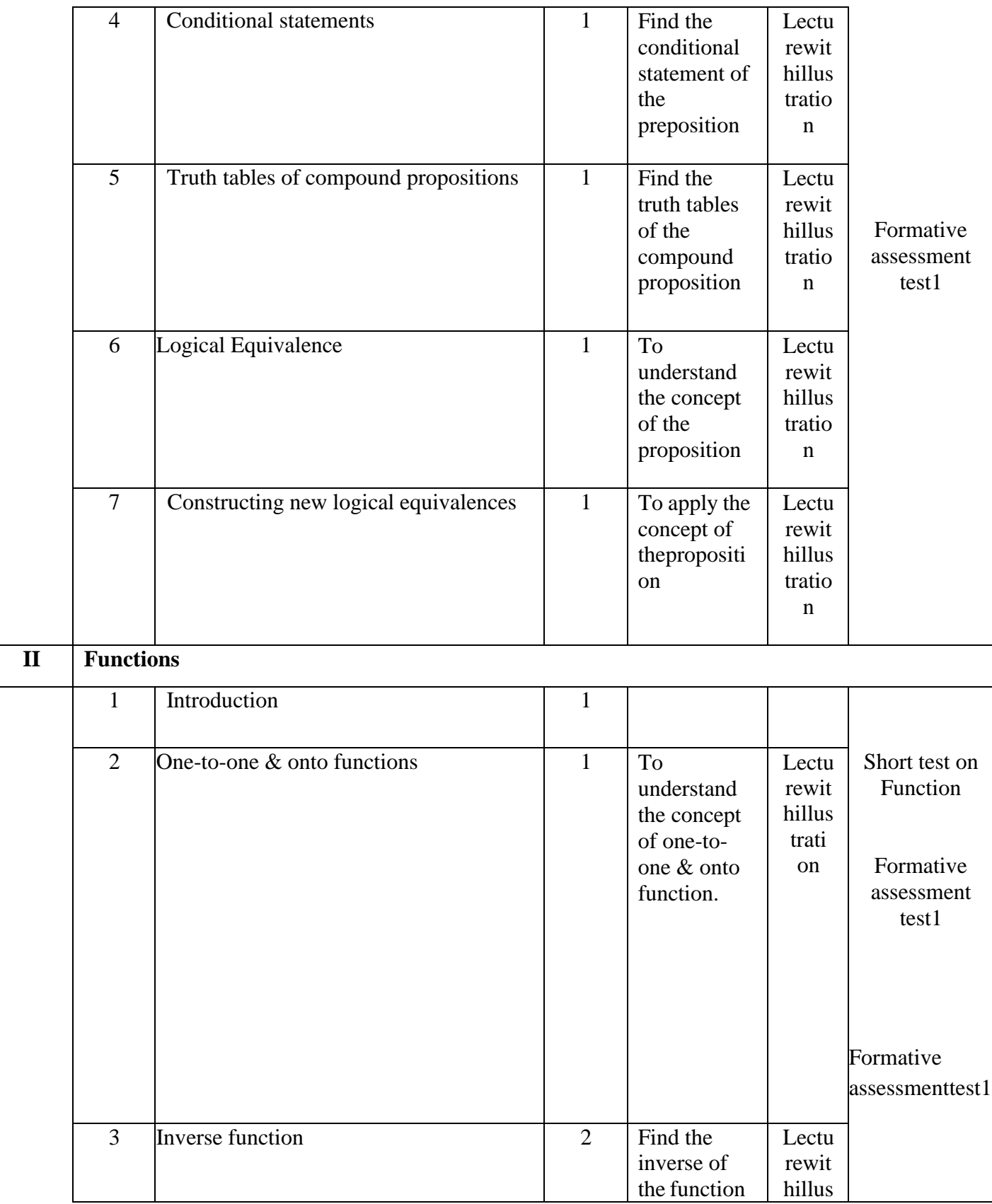

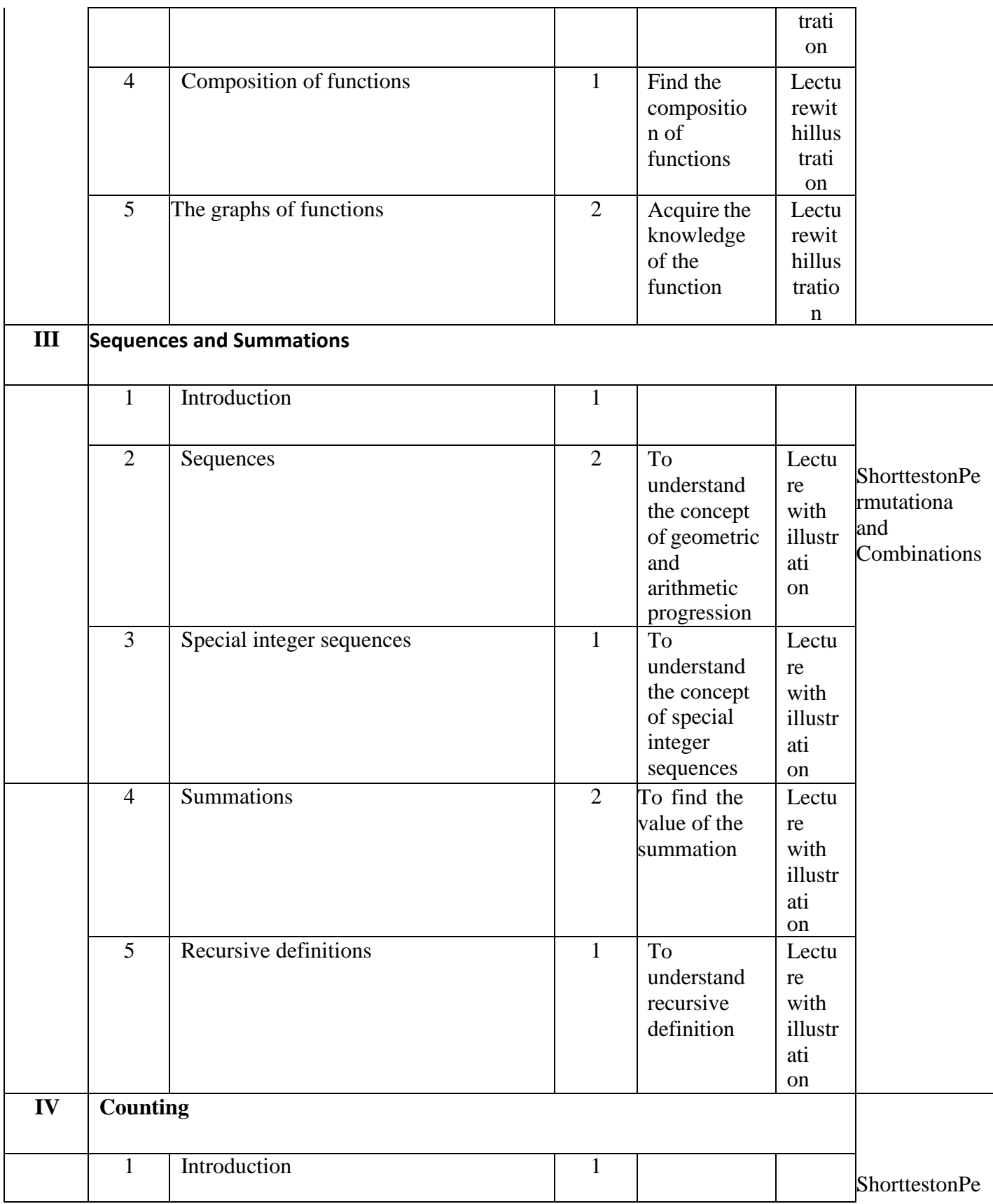

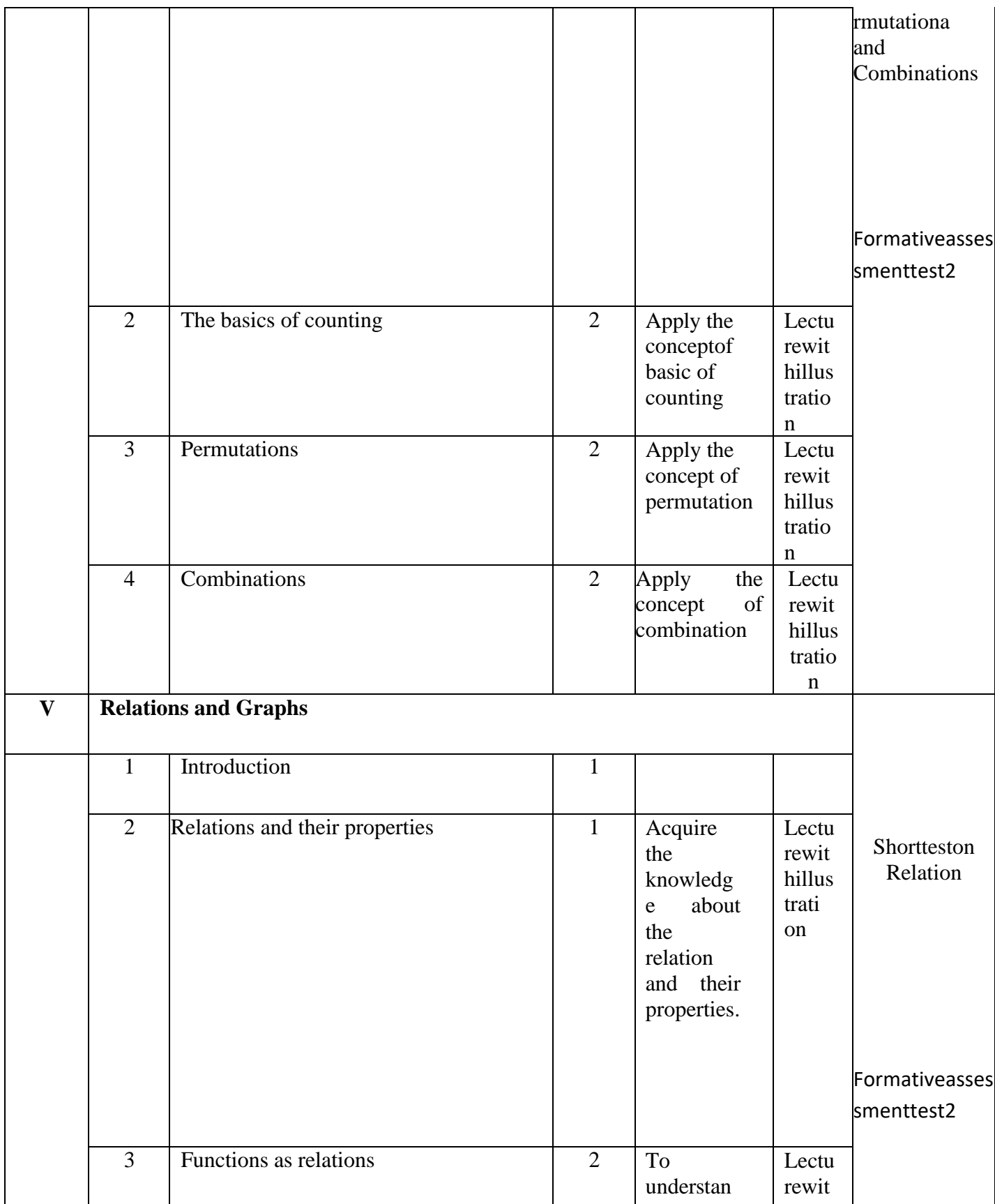

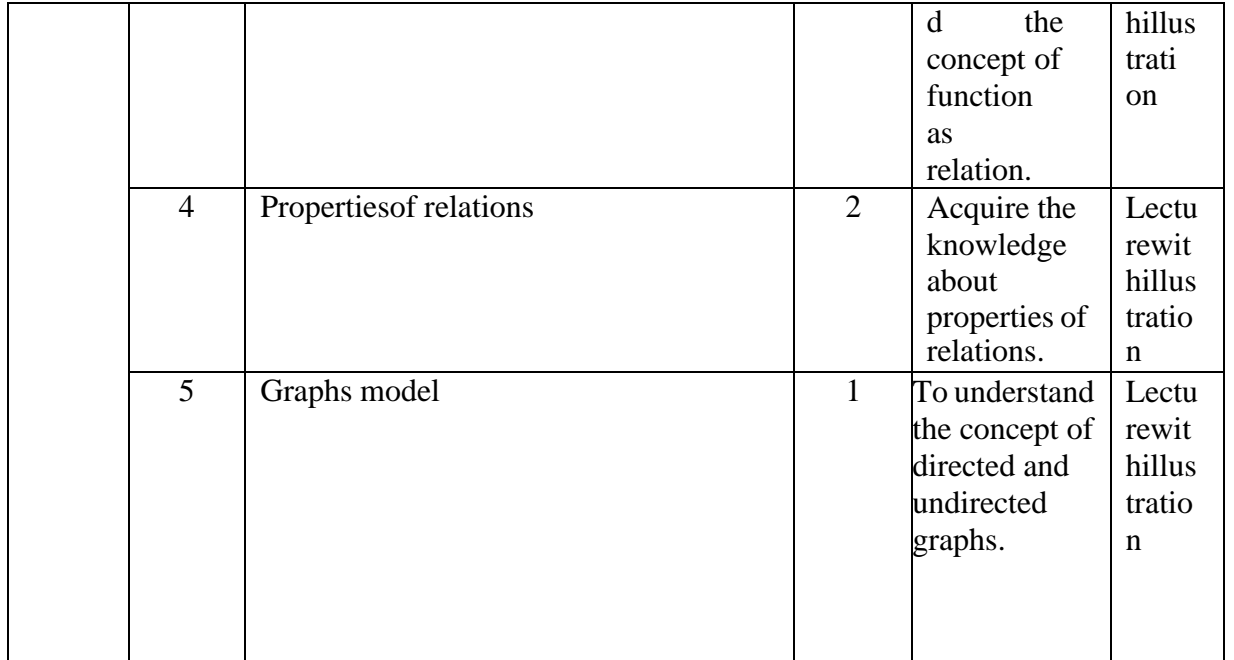

Course Instructor: Miss.M.Monisha HOD: J. Anto Hepzie Bai

## **Semester VI**

## **Name of the Course : Android Programming**

**Course Code : SC2061**

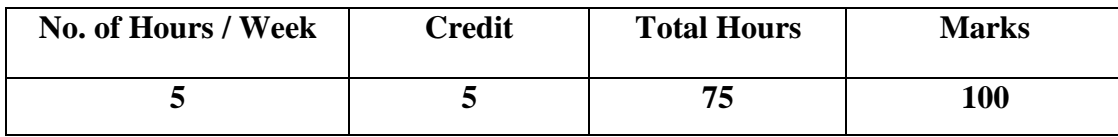

- **1.** To enable the students to build own Android Apps and to use Android's Communication APIs for SMS, telephony etc.
- **2.** To develop mobile applications with social and ethical responsibilities in a professional working discipline.

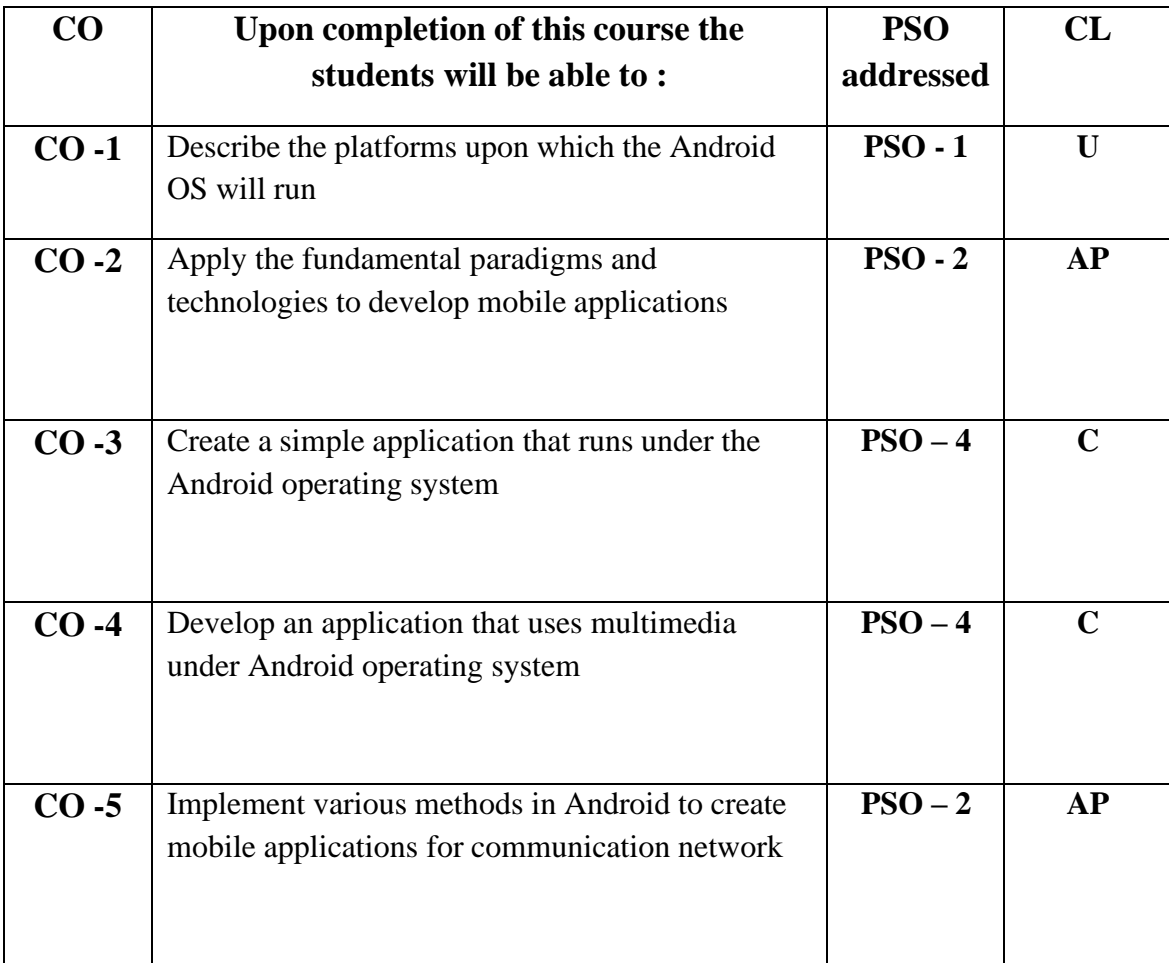

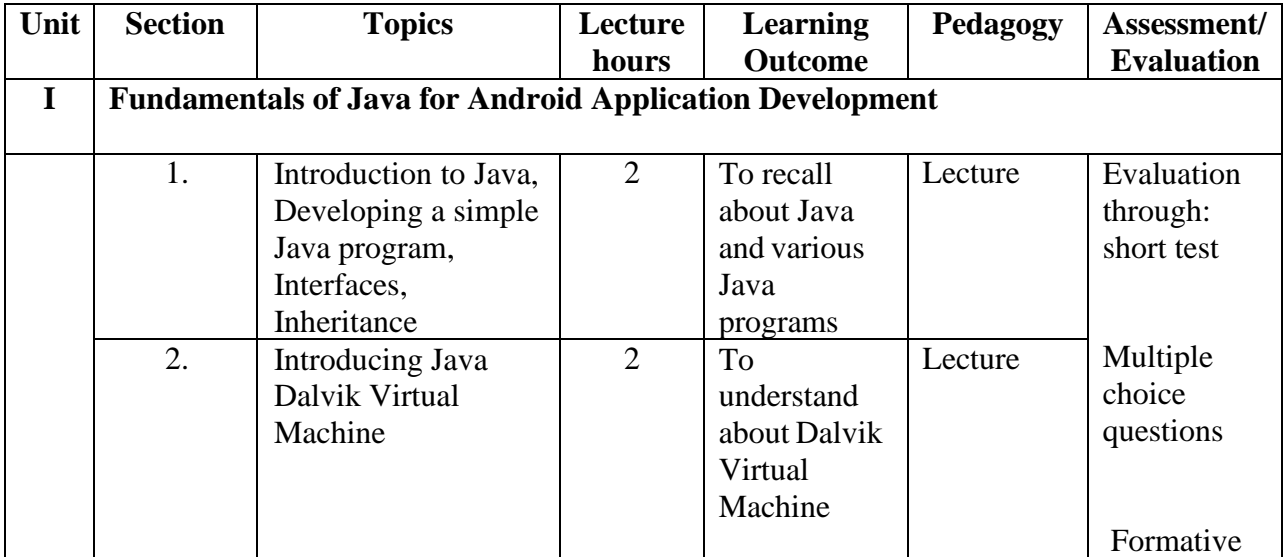

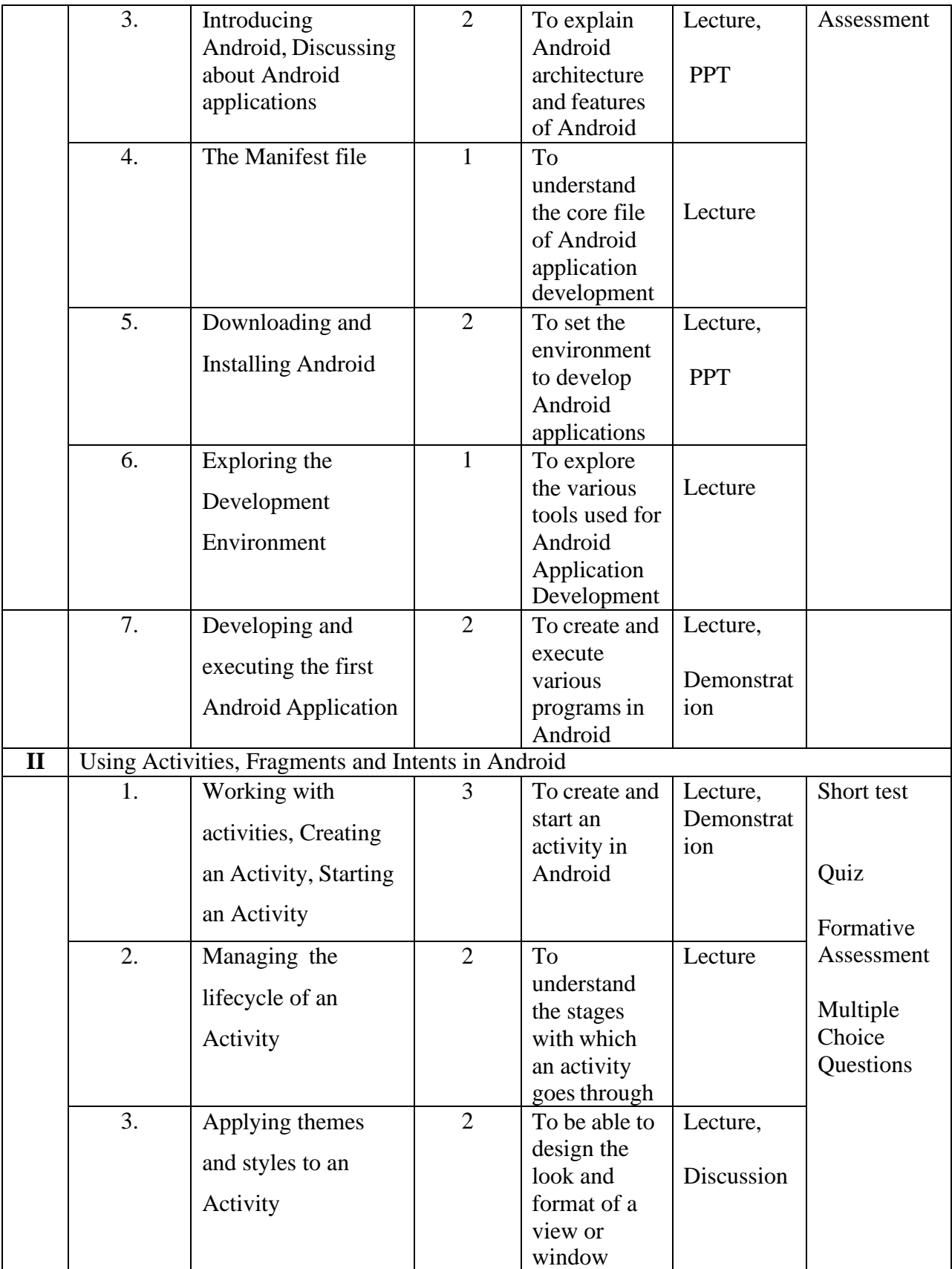

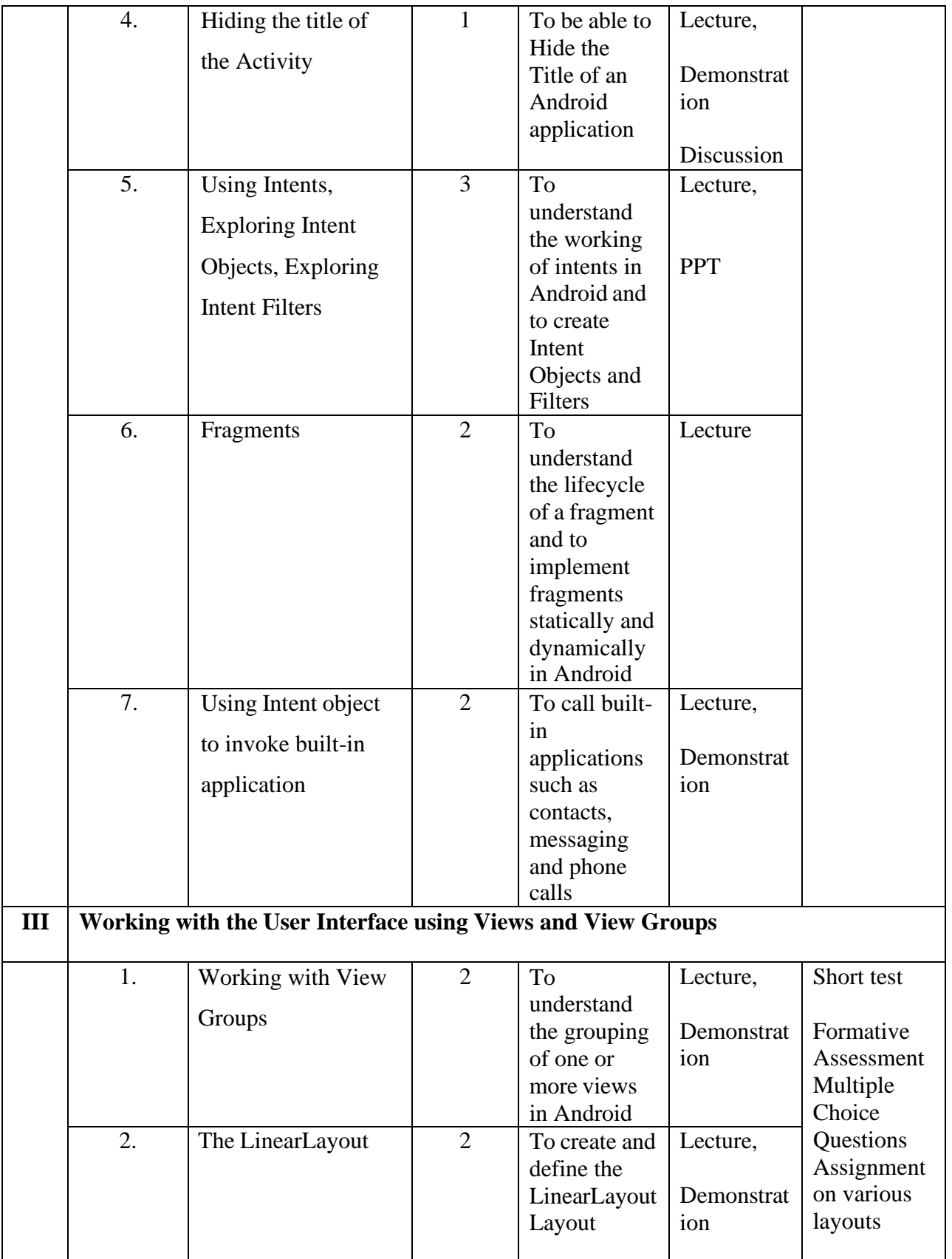

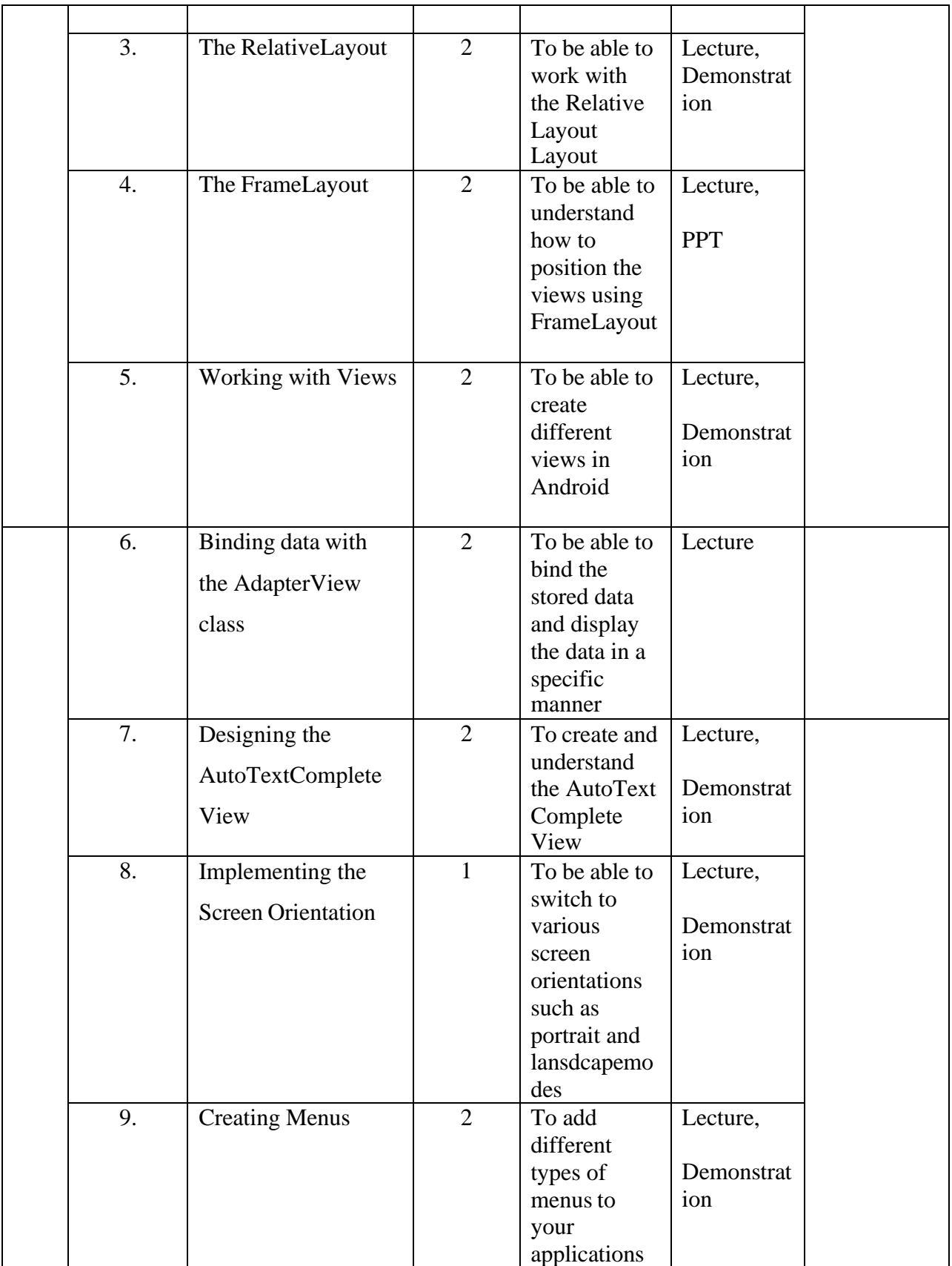

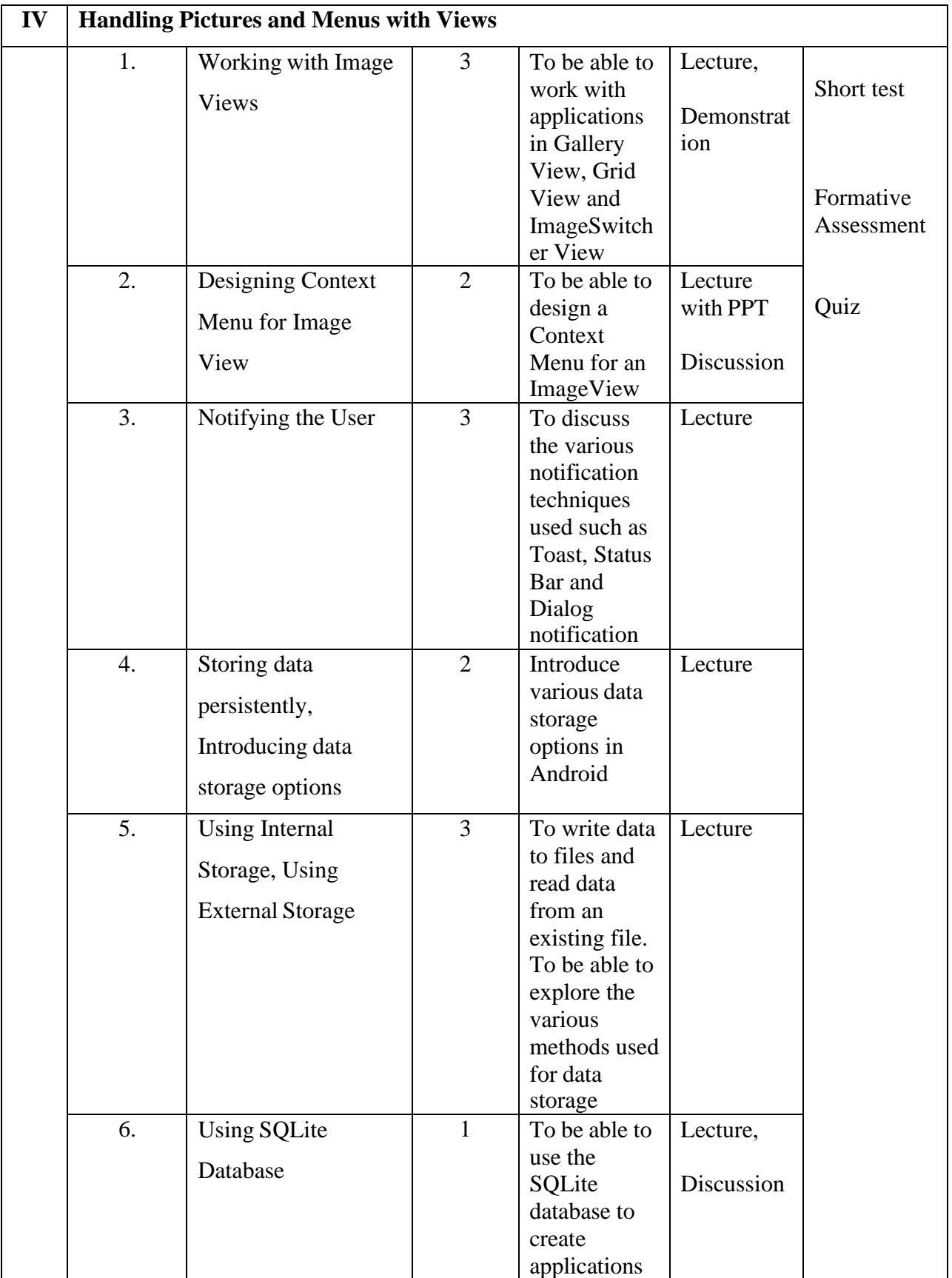

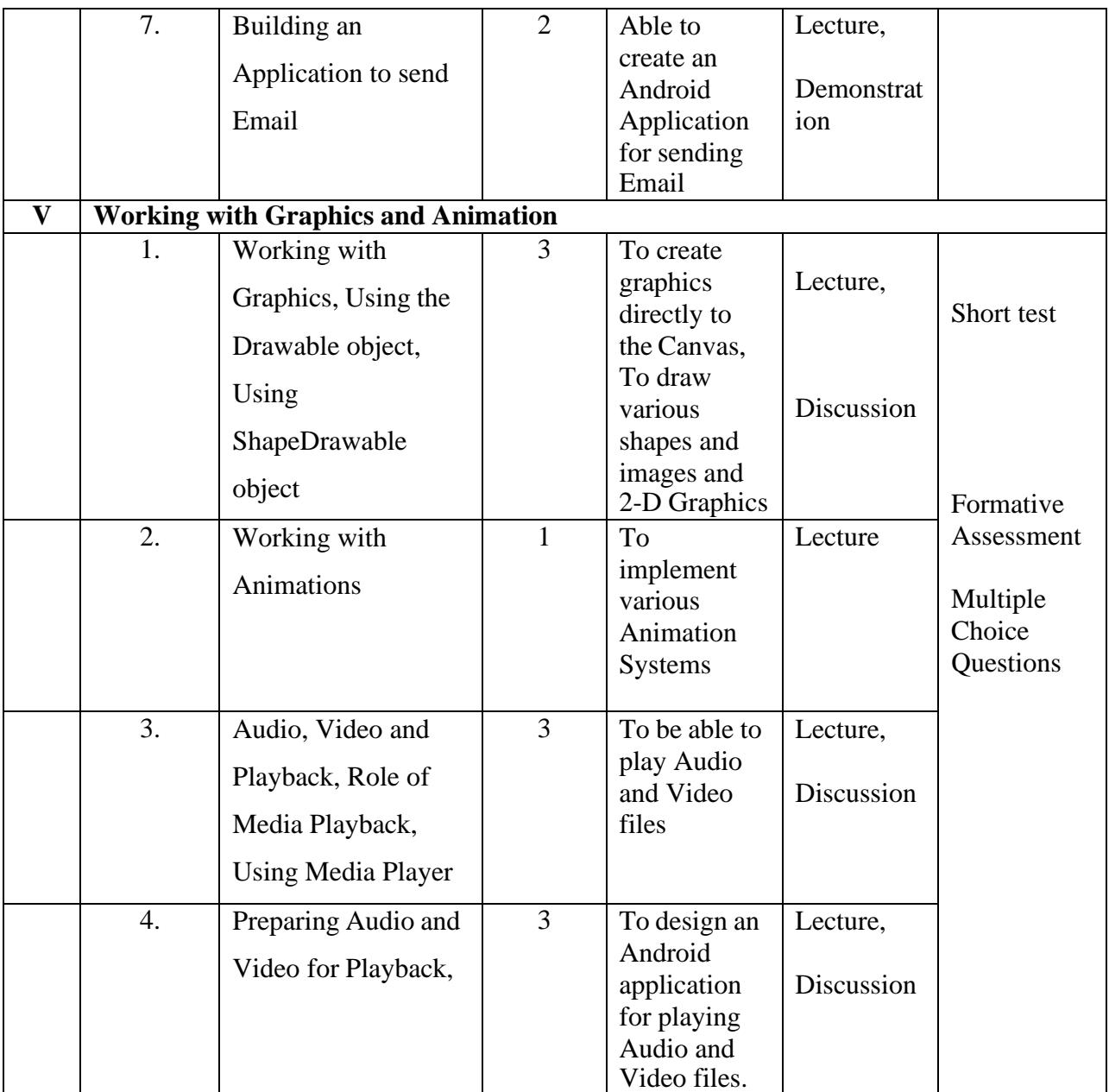

**Course Instructor:** Dr.F.FanaxFemy **HOD:**Ms. J. Anto Hepzie Bai

**Semester VI**

**Name of the Course : Computer Graphics**

**Course Code : SC2062**

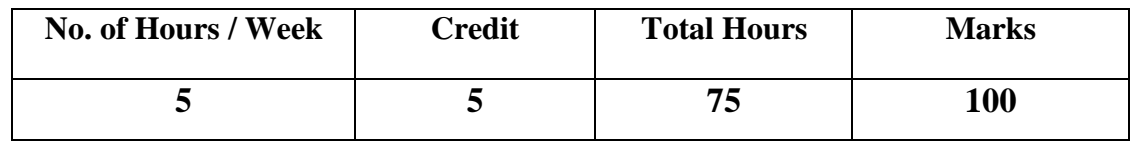

### **Objectives:**

- 1. Understand the basic concepts of Computer Graphics
- 2. Apply geometric transformations, viewing and clipping on graphical objects
- 3. Understand visible surface detection techniques and illumination models

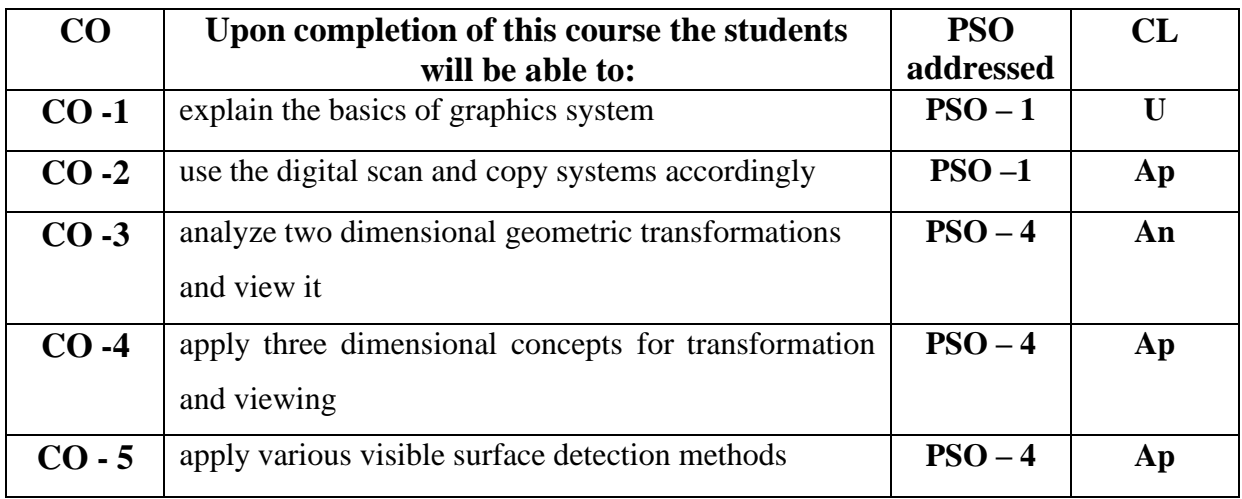

## **Modules**

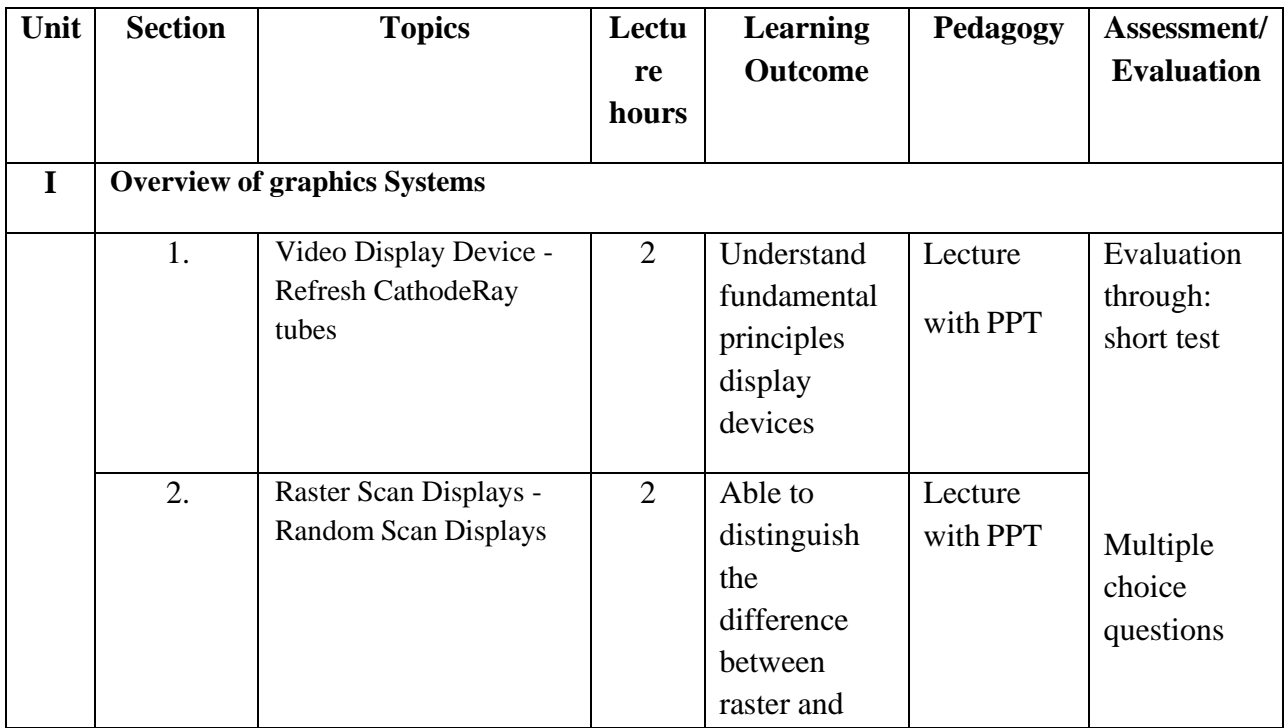

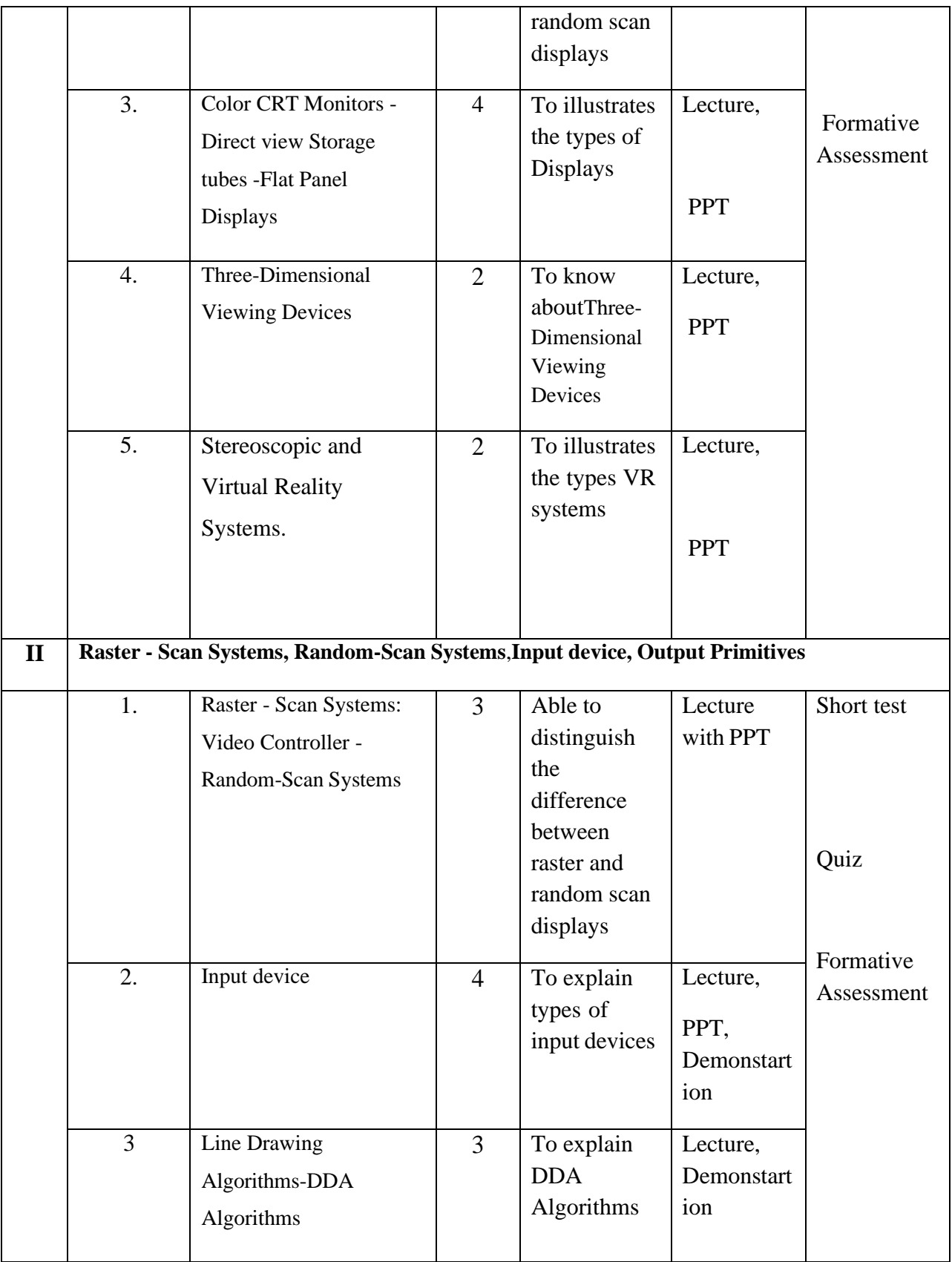

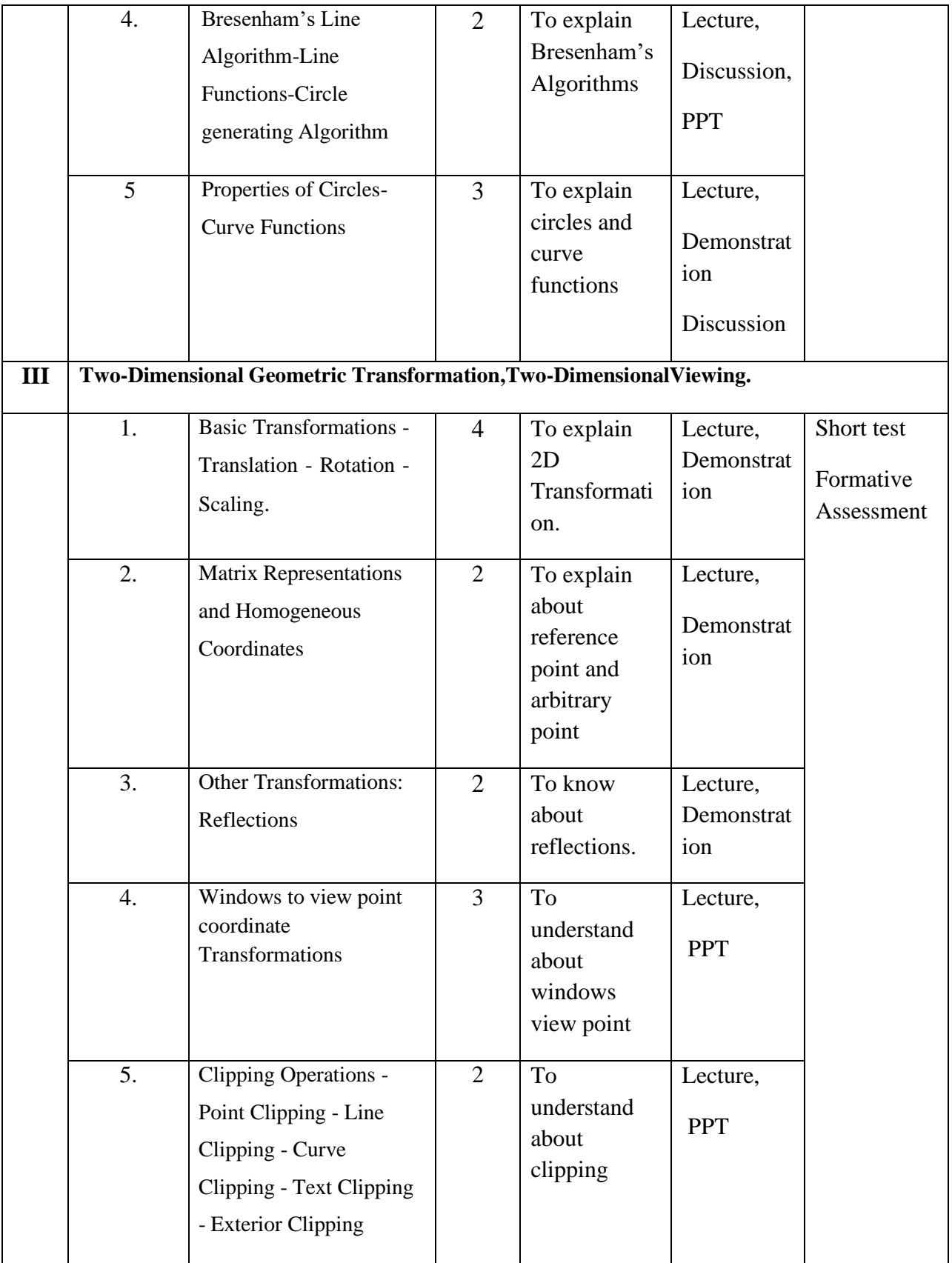

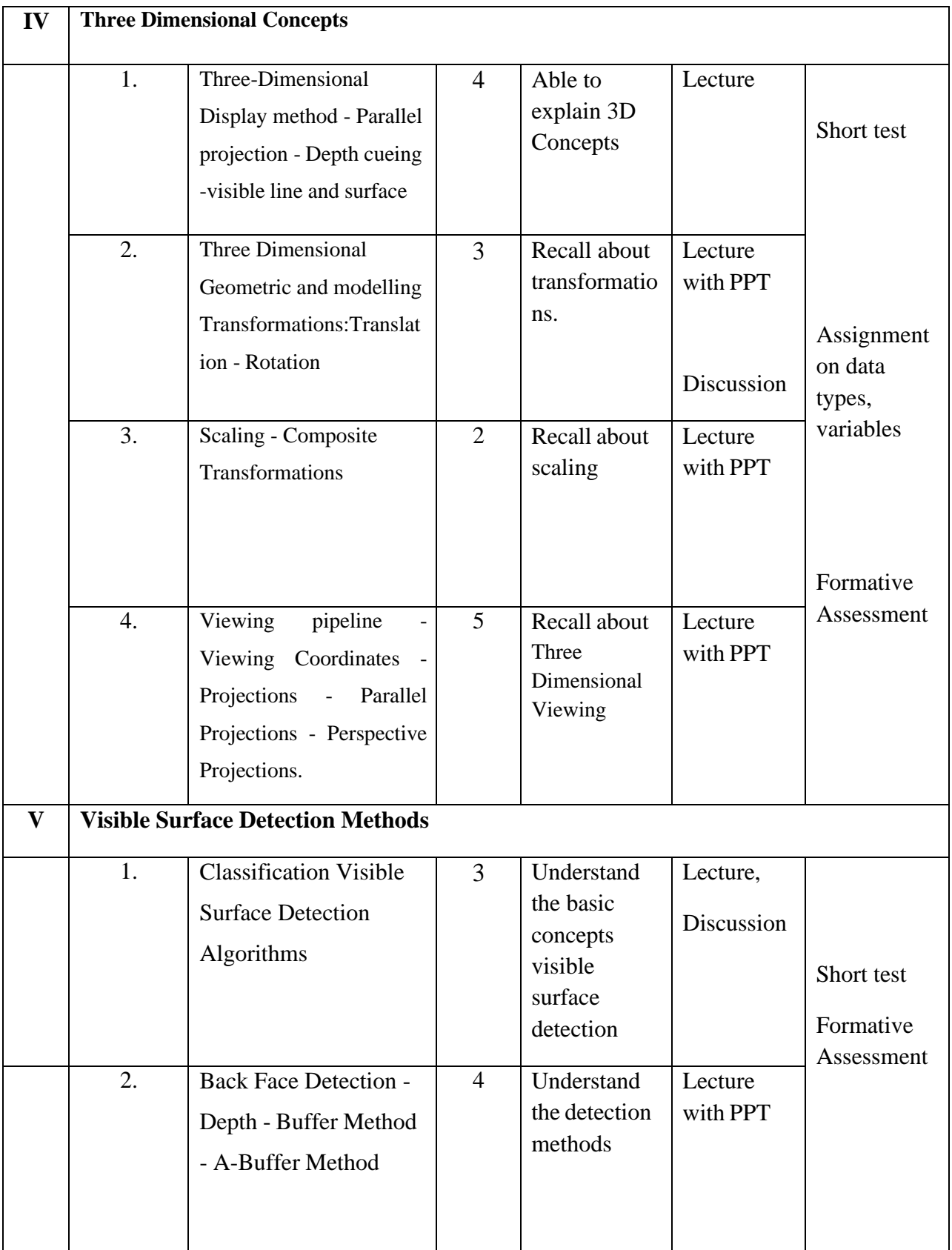

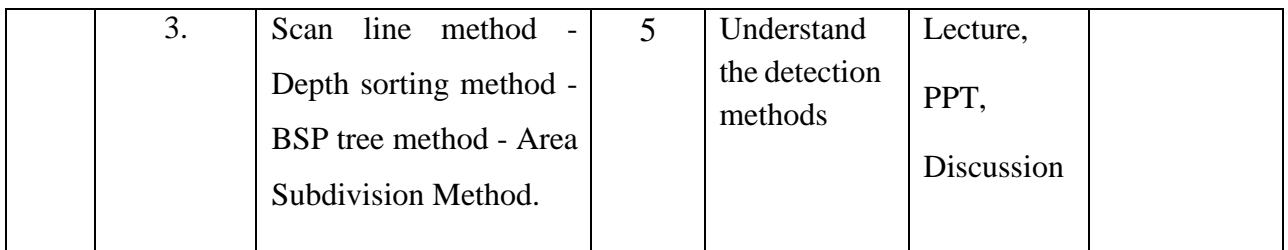

**Course Instructor:** V.R. BithiahBlessie **HOD:** Mrs. J.AntoHepzieBai

**Semester VI**

#### **Name of the Course : Operating Systems: Design principles**

**Course Code : SC2063**

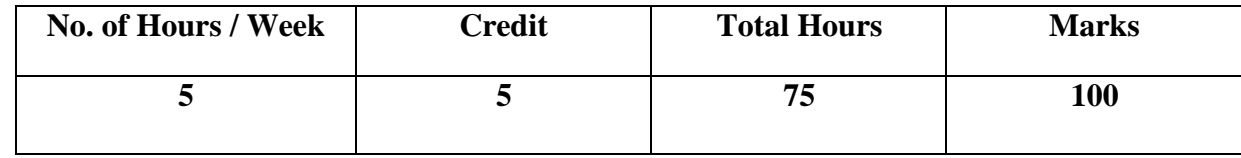

- 1. To introduce basic concepts and functions of operating systems and understand the concept of process, thread and resource management.
- 2. To understand various Memory, I/O and File management techniques.

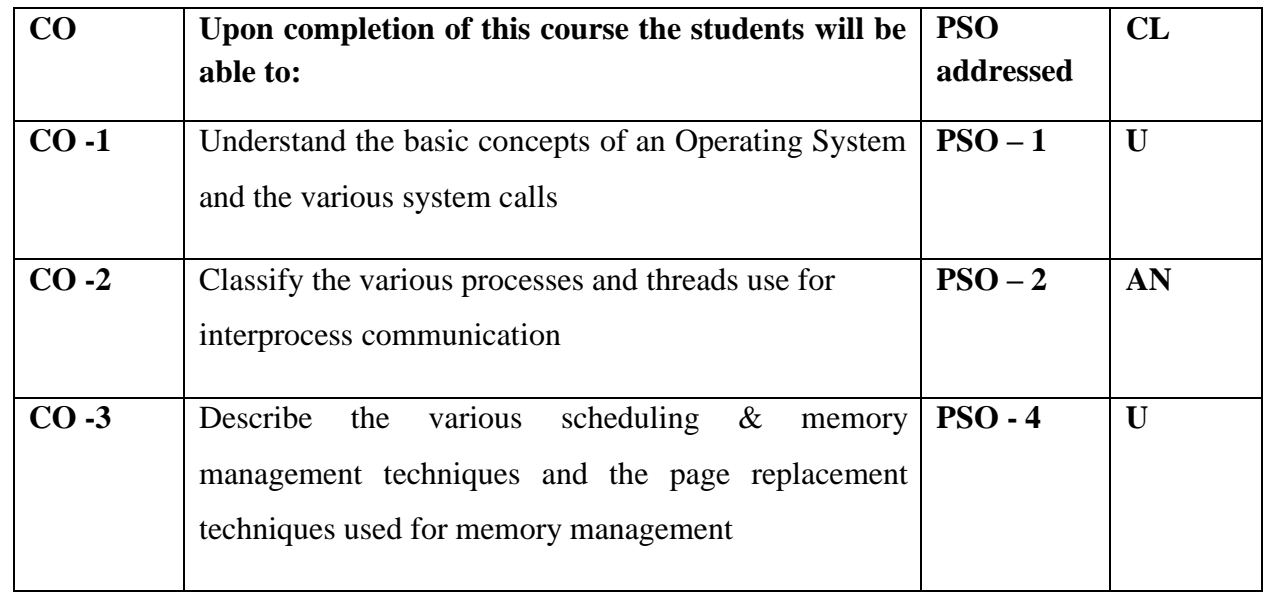

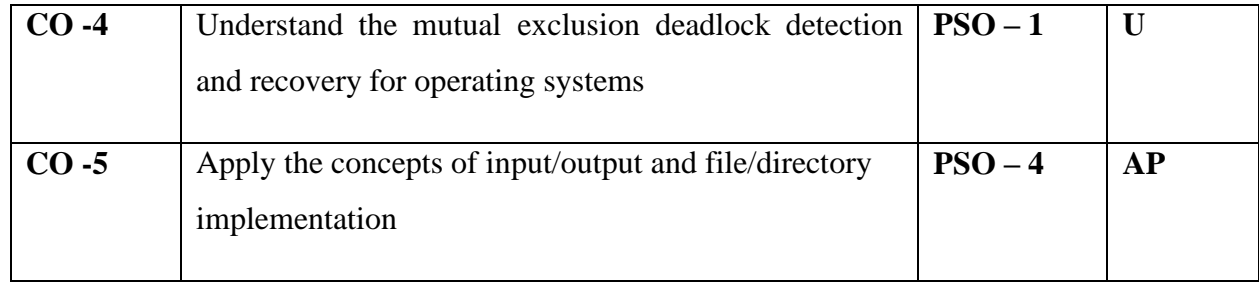

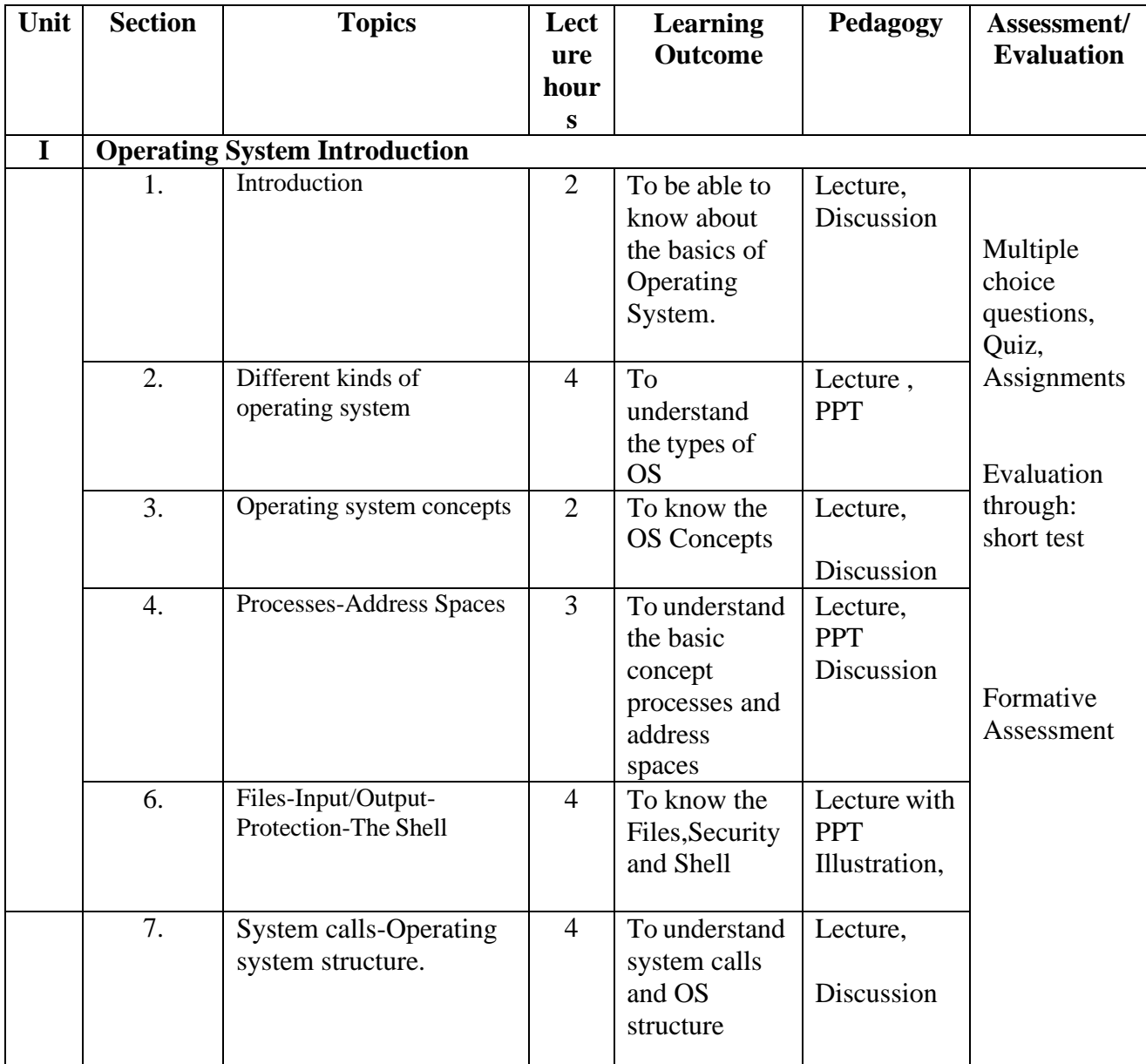

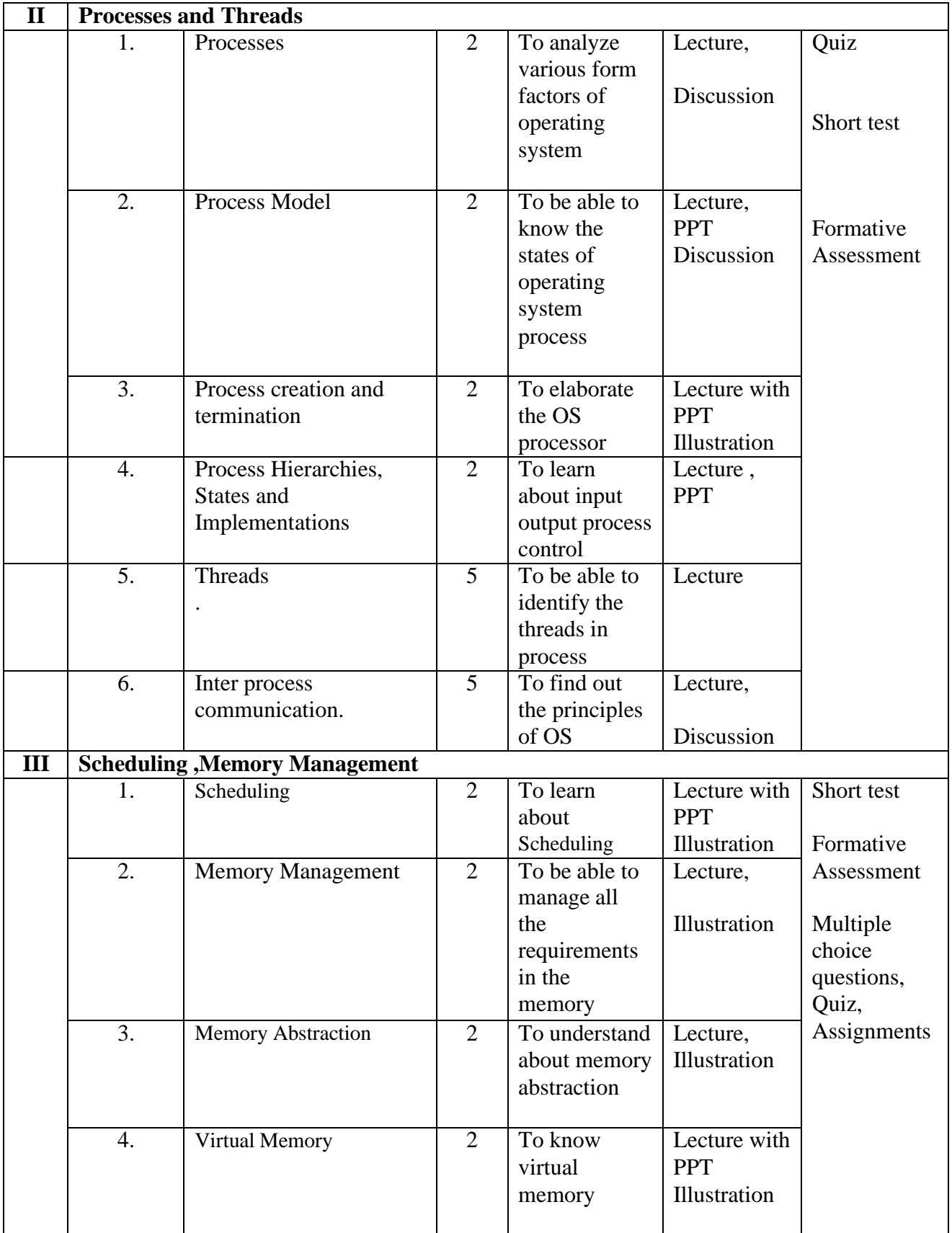

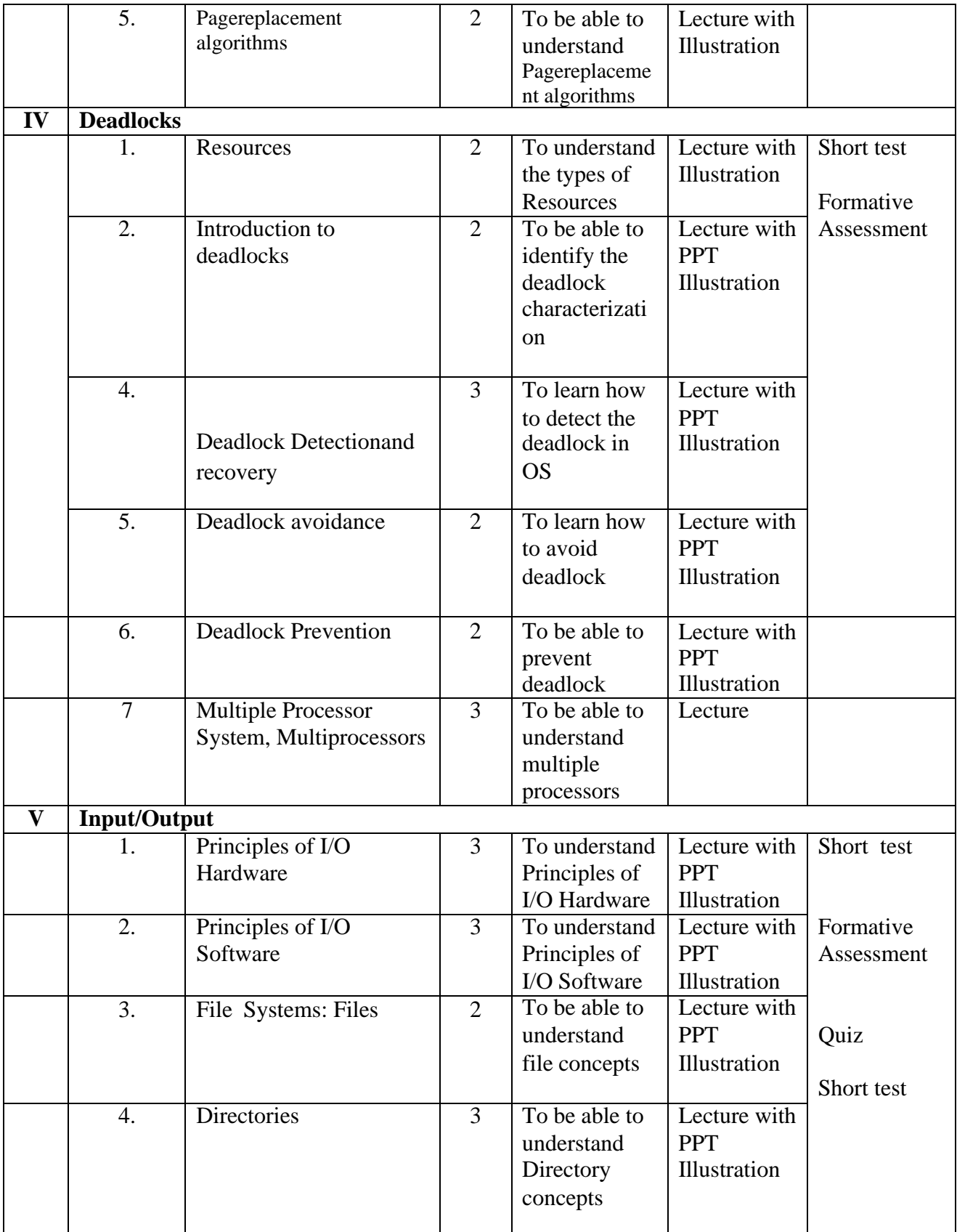

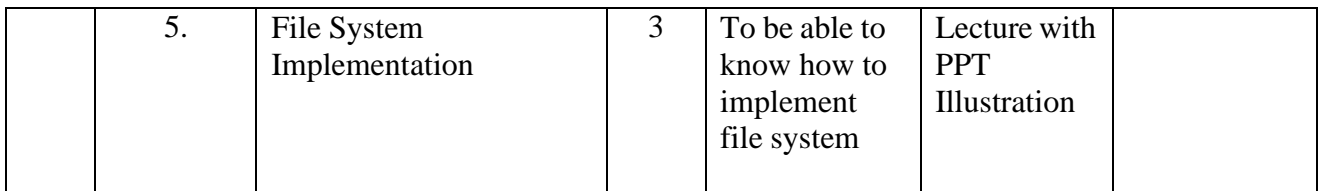

**Course Instructor:** Dr. F.FanaxFemy **HOD:**Ms.J. AntoHepziBai

Mrs.V.R.BithiahBlessie

**Semester VI**

## **Name of the Course : PHP Programming**

#### **Course Code : SC2064**

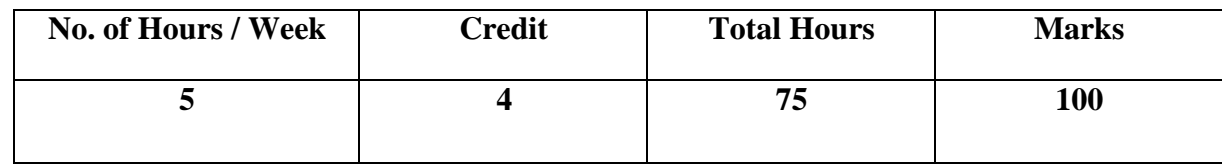

- 1. To learn and use open source database management system MySQL
- 2. To create dynamic web pages and websites.
- 3. To connect web pages with database.

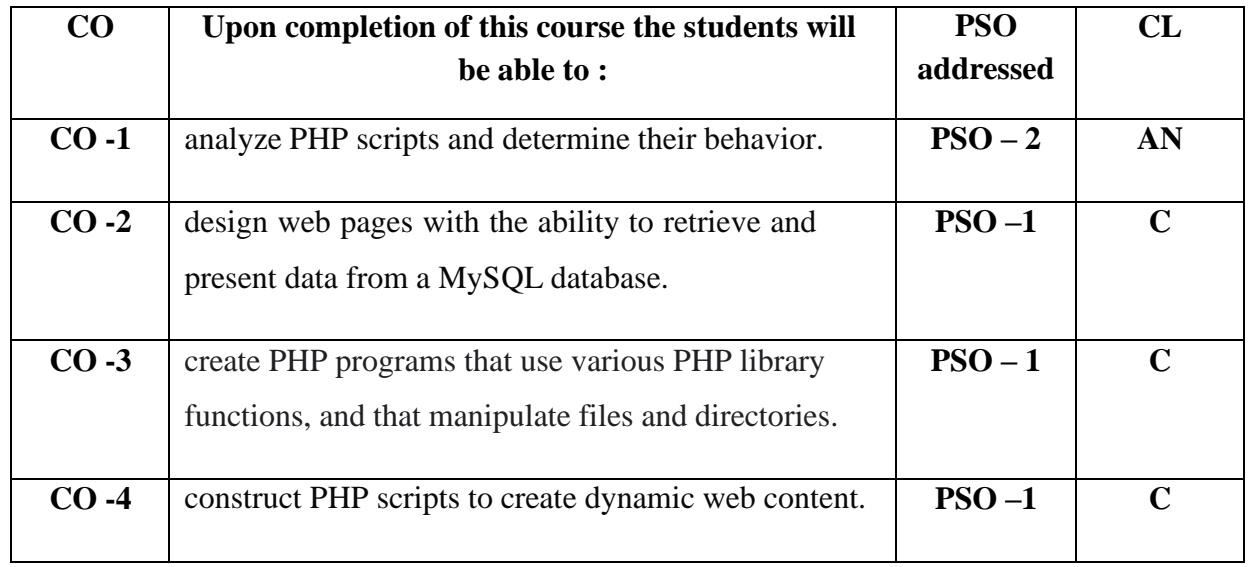

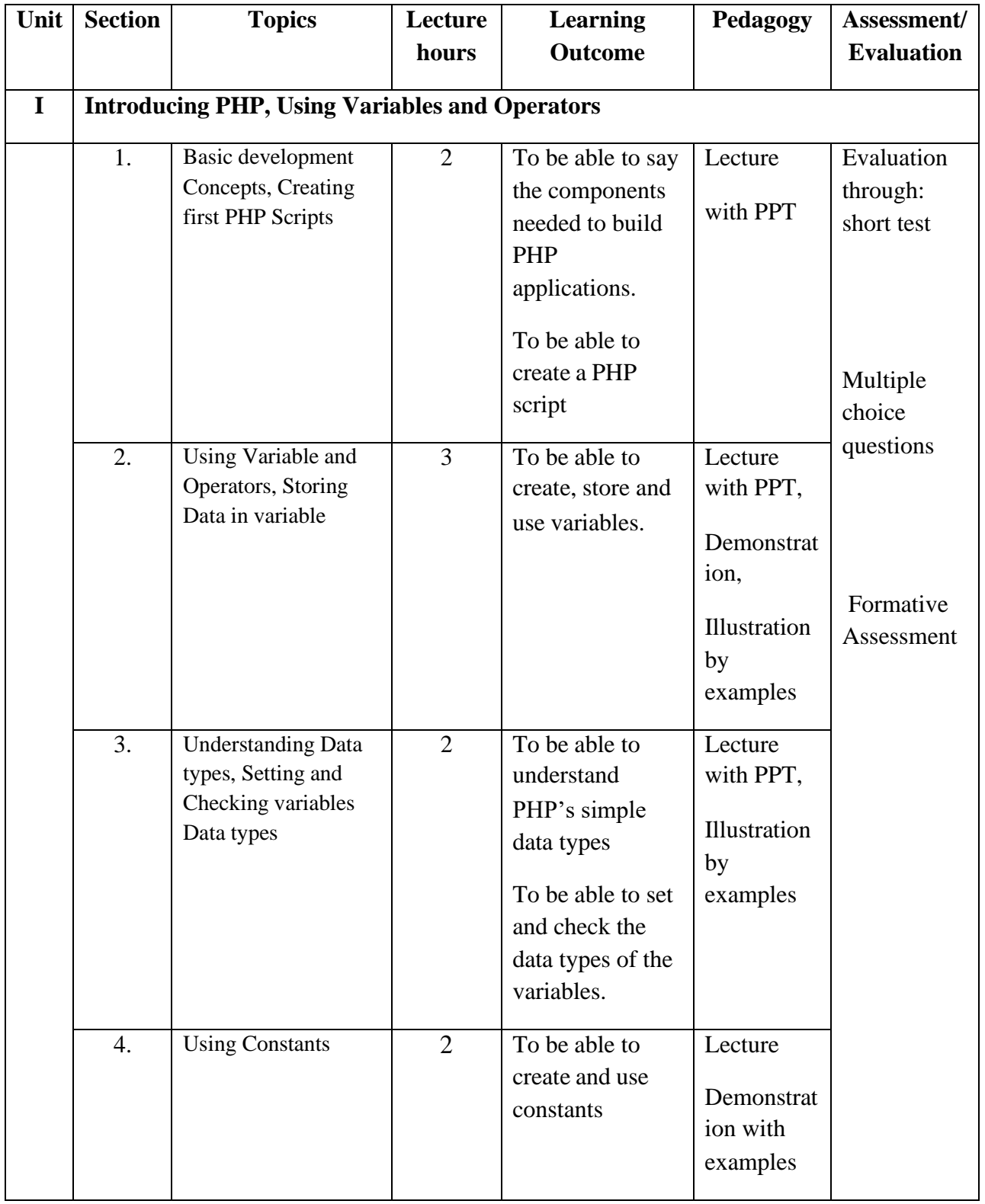

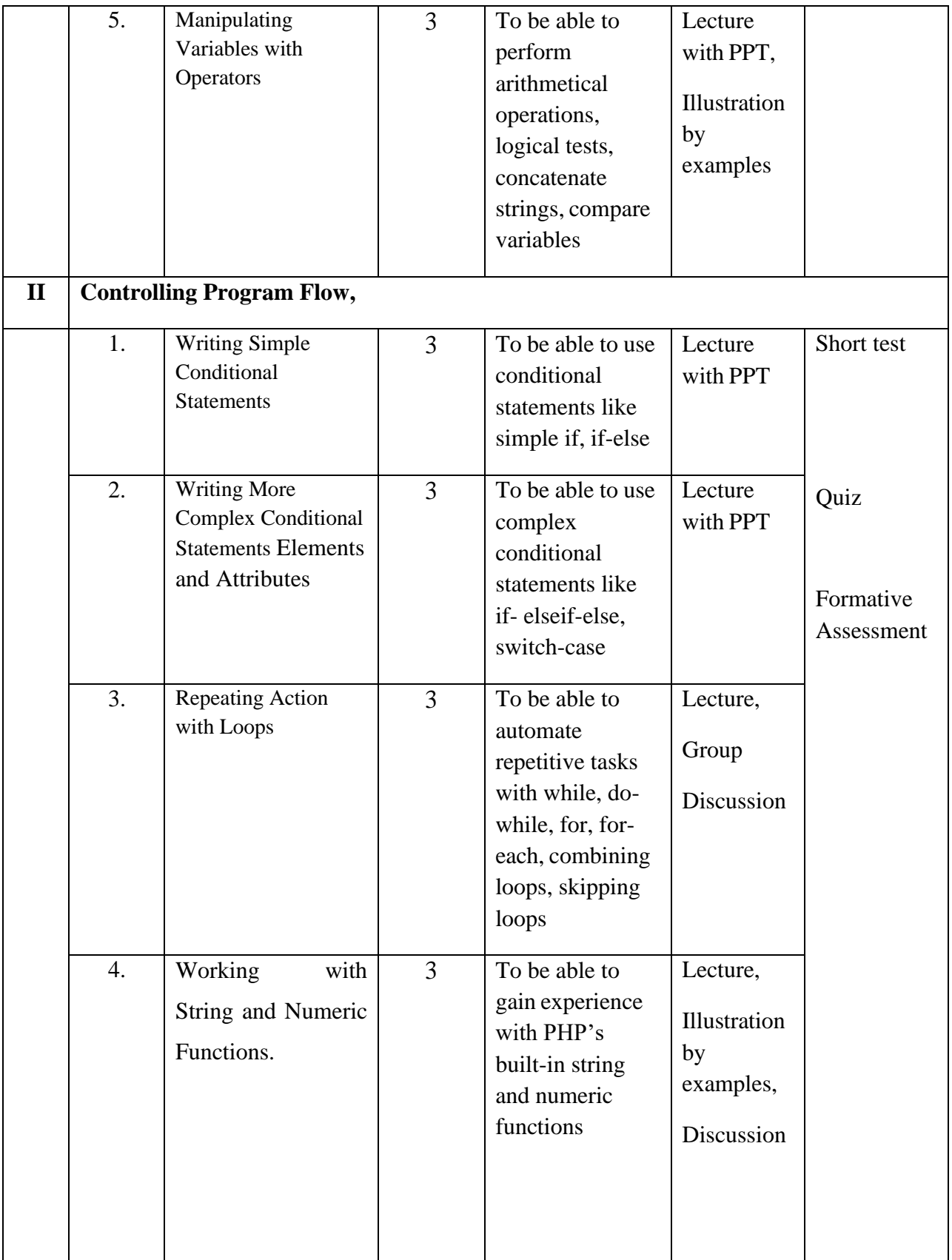

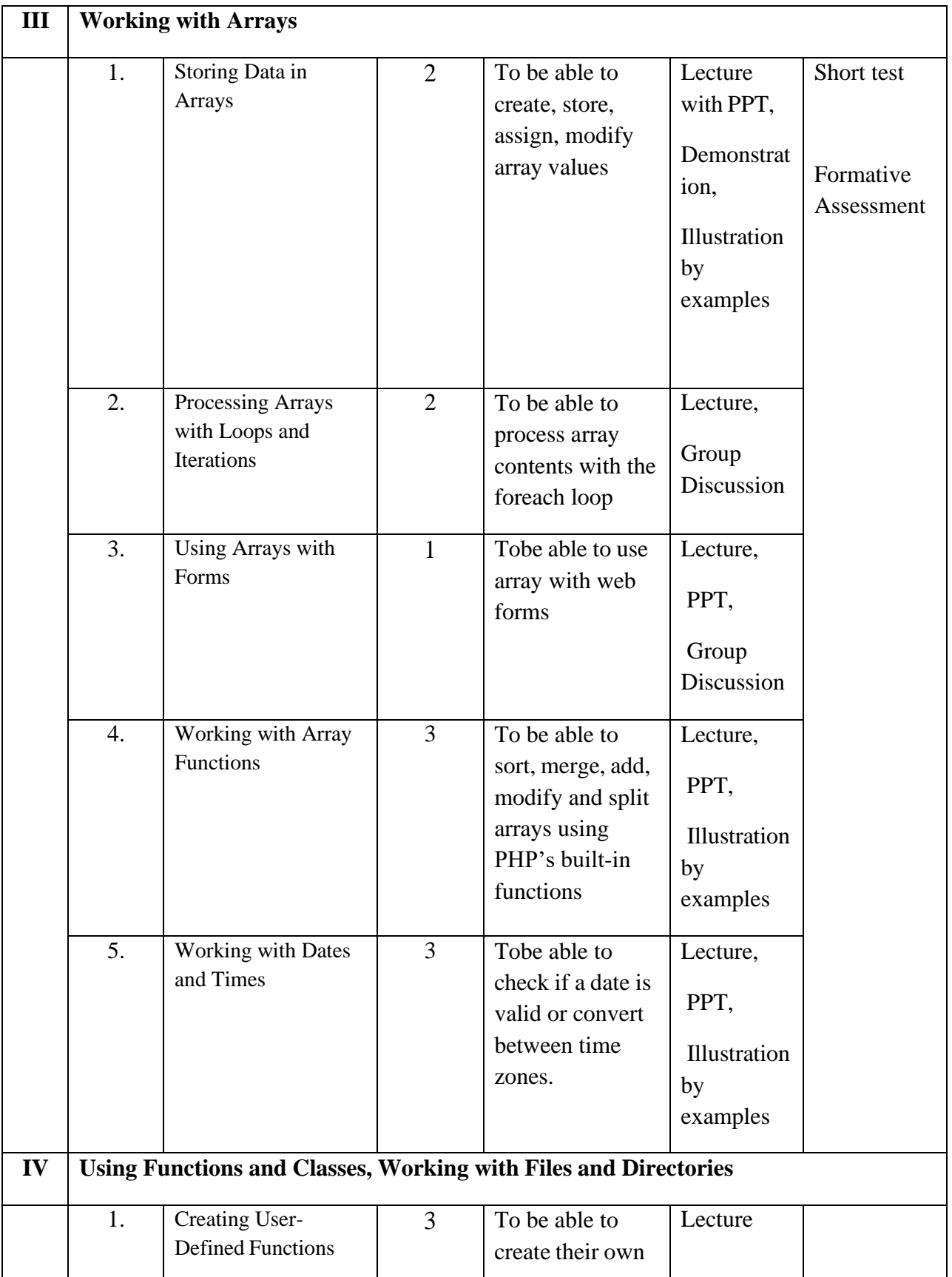

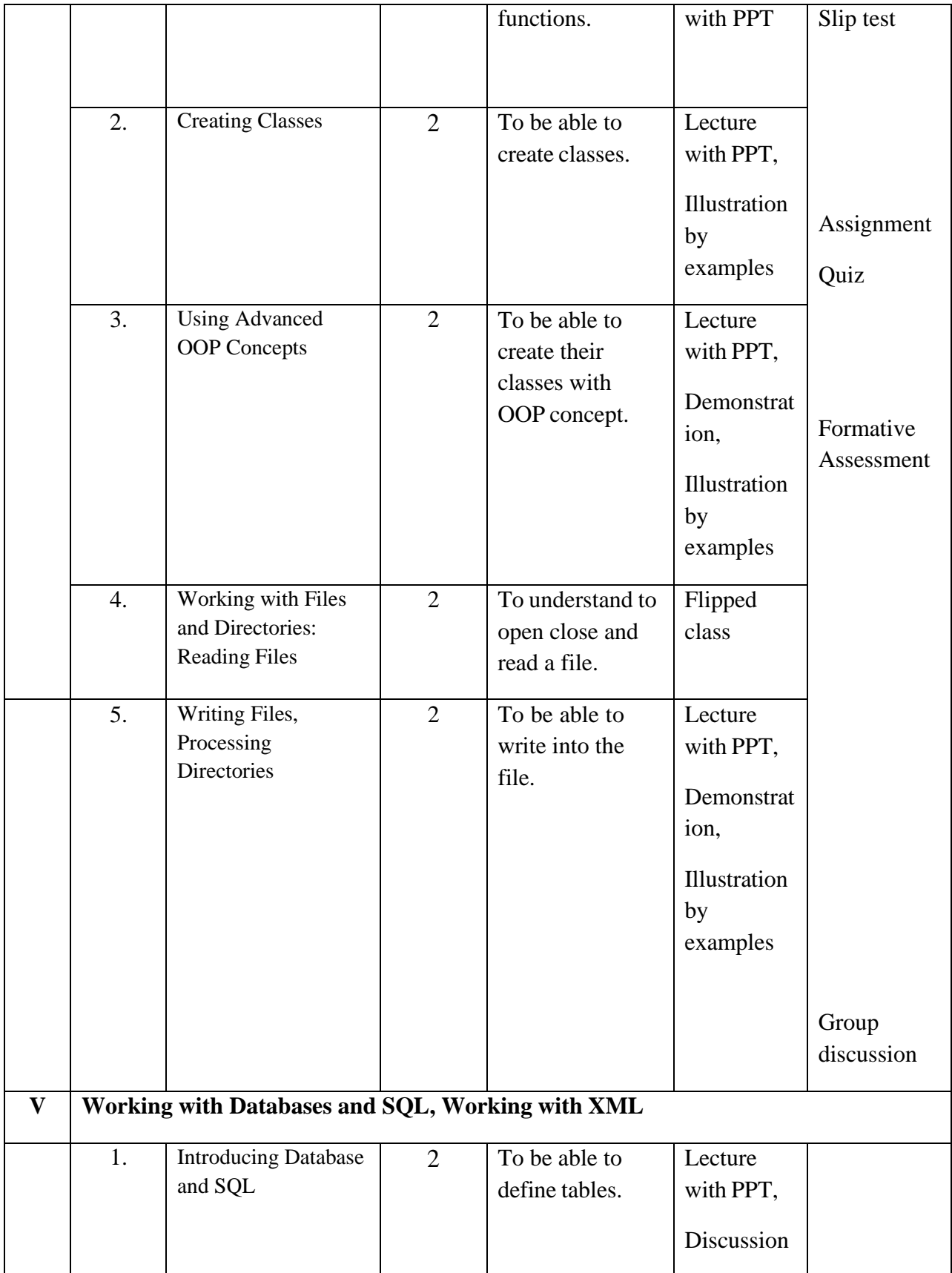

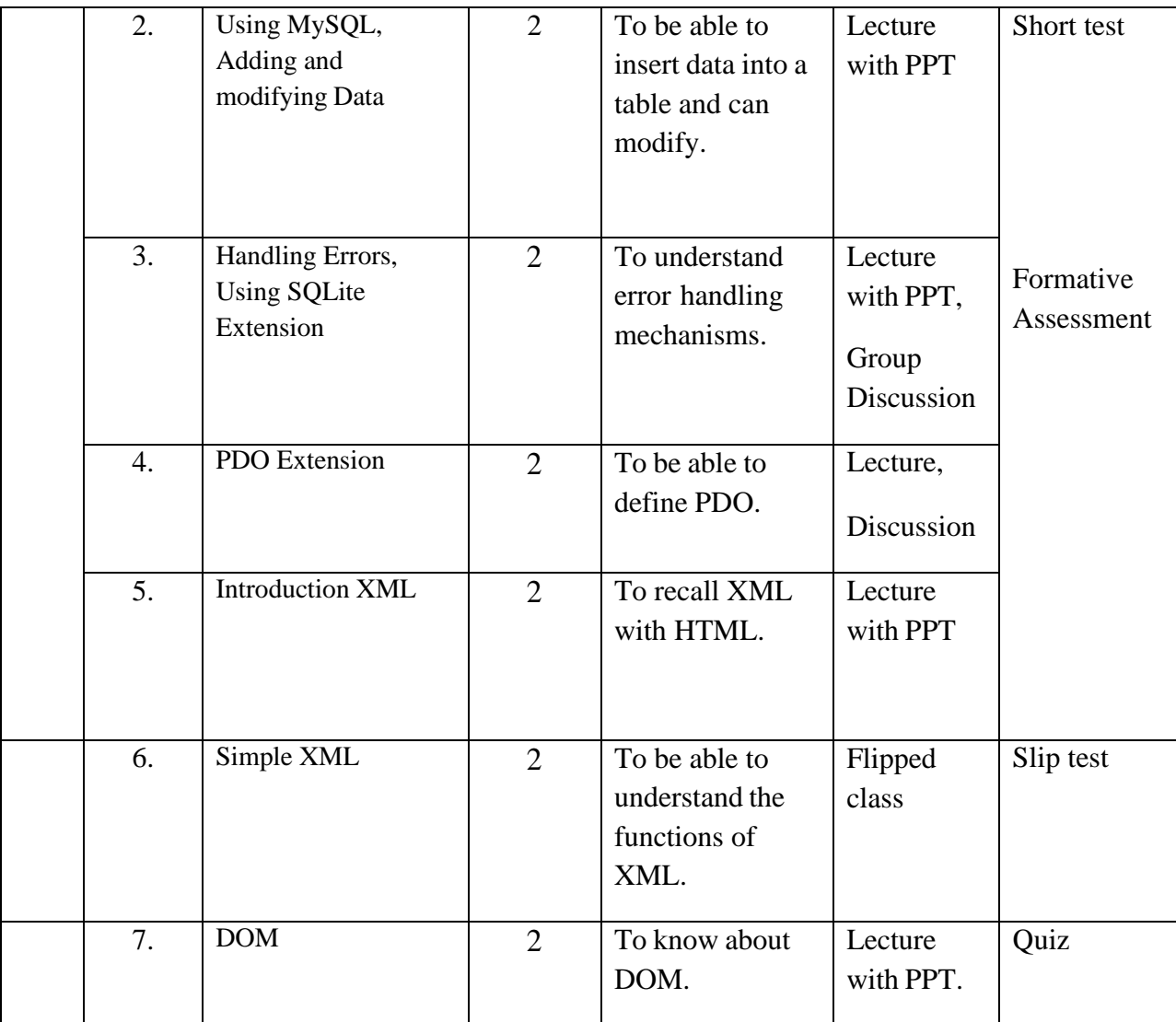

**Course Instructor:** J. Anto Hepzie Ba **HOD:**J. Anto Hepzie Bai

M. Nithila